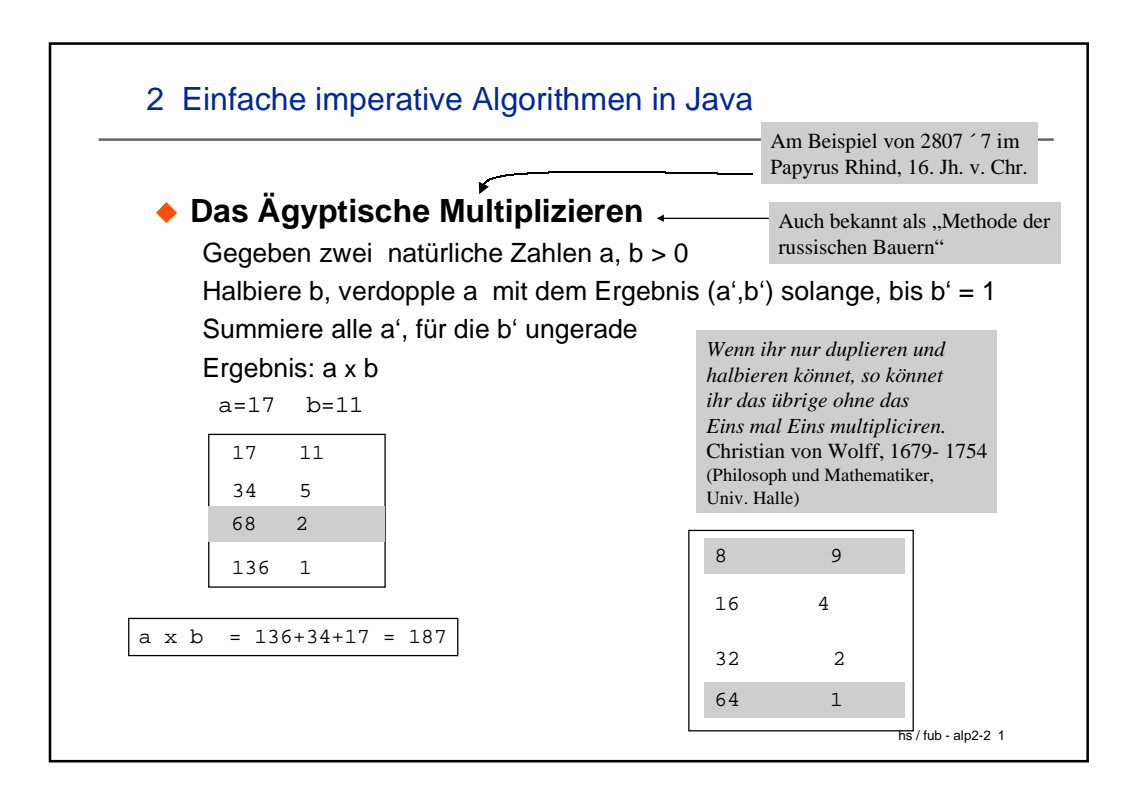

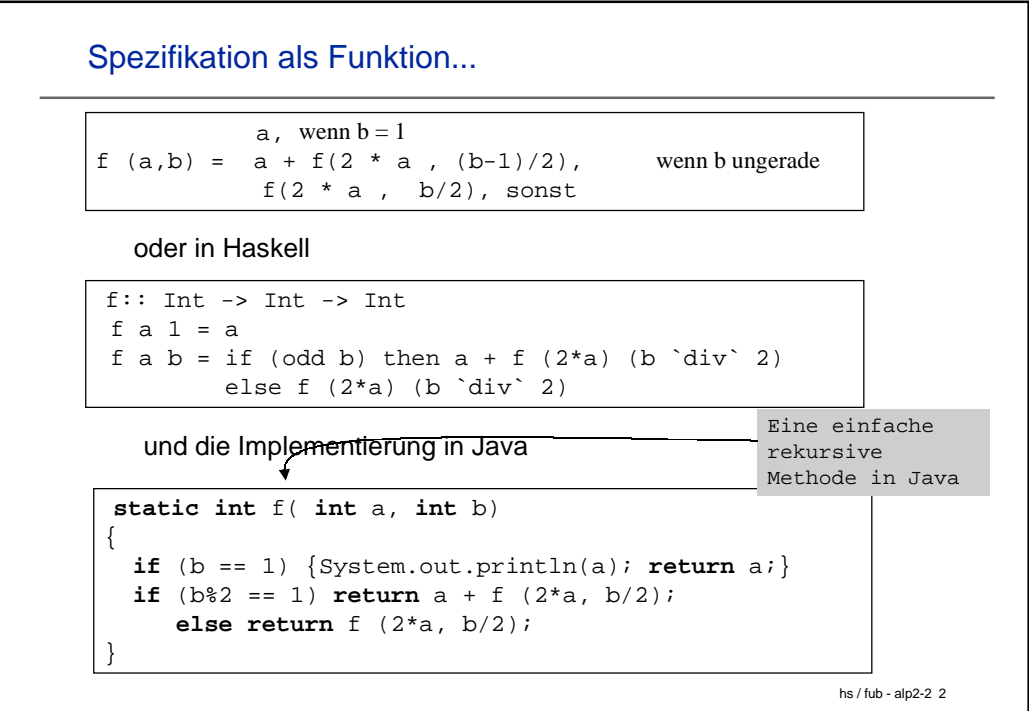

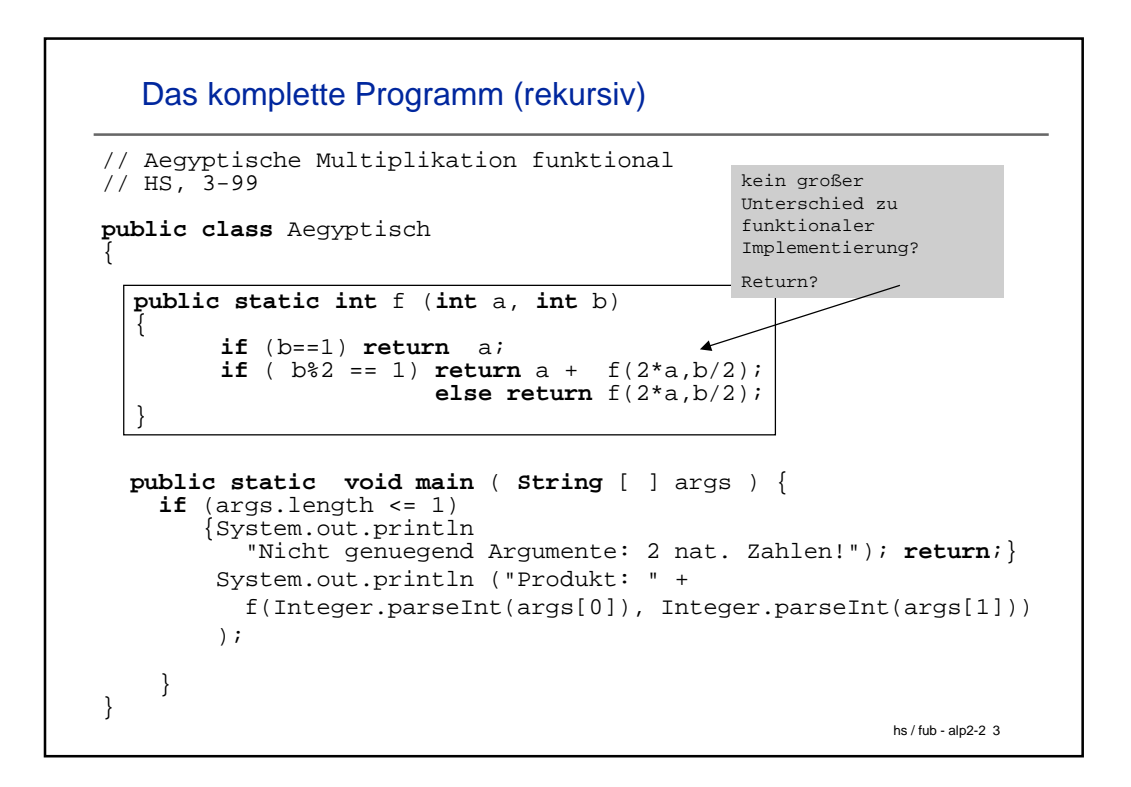

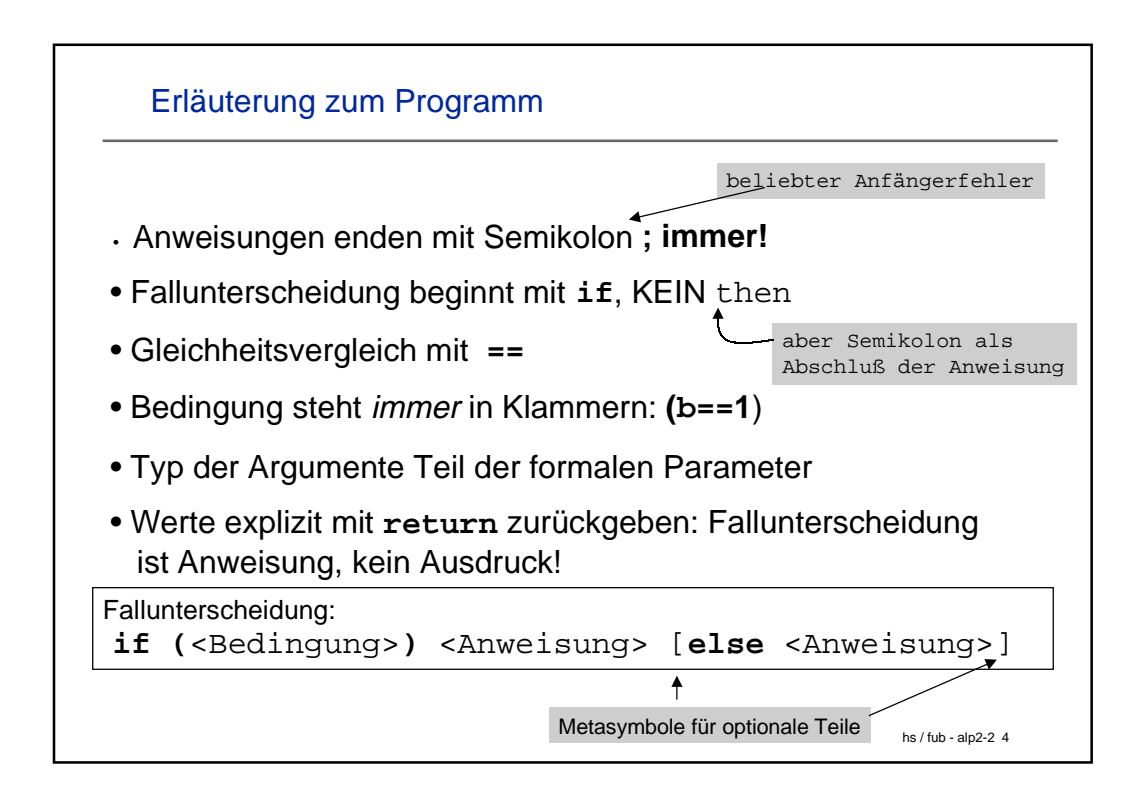

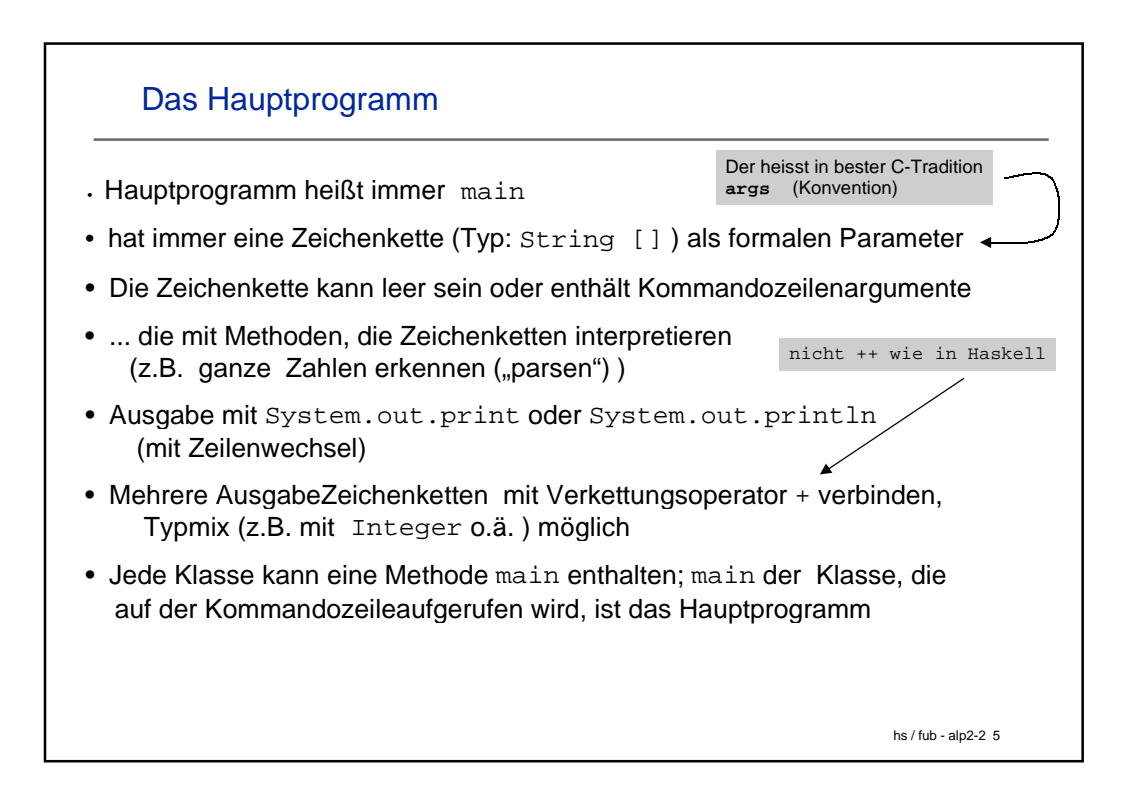

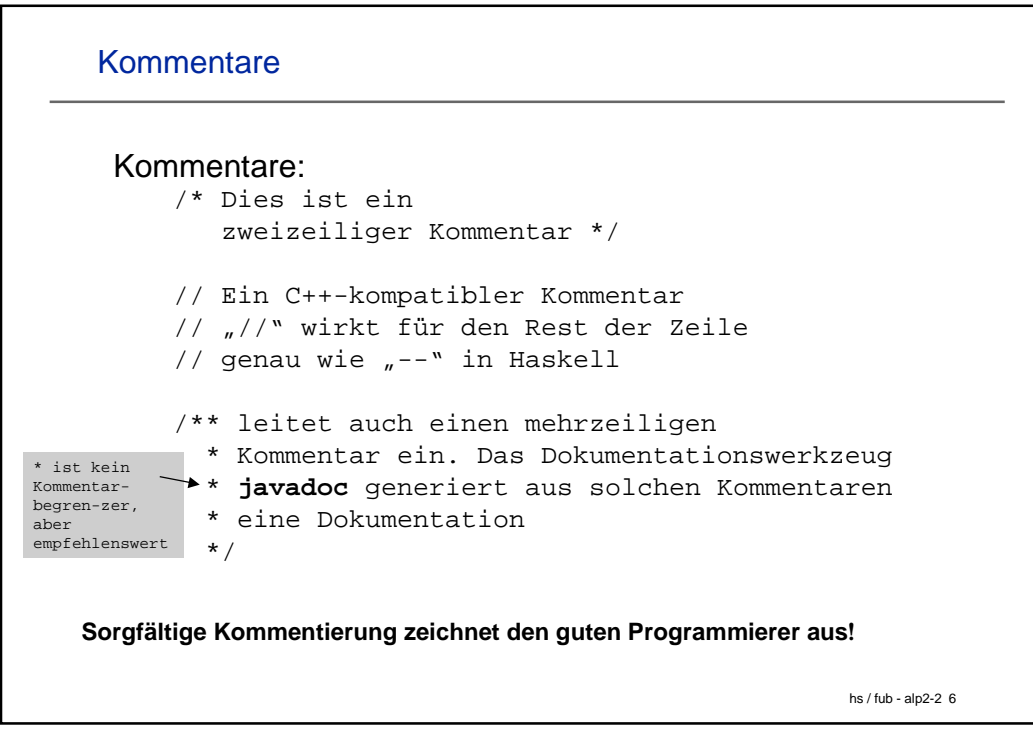

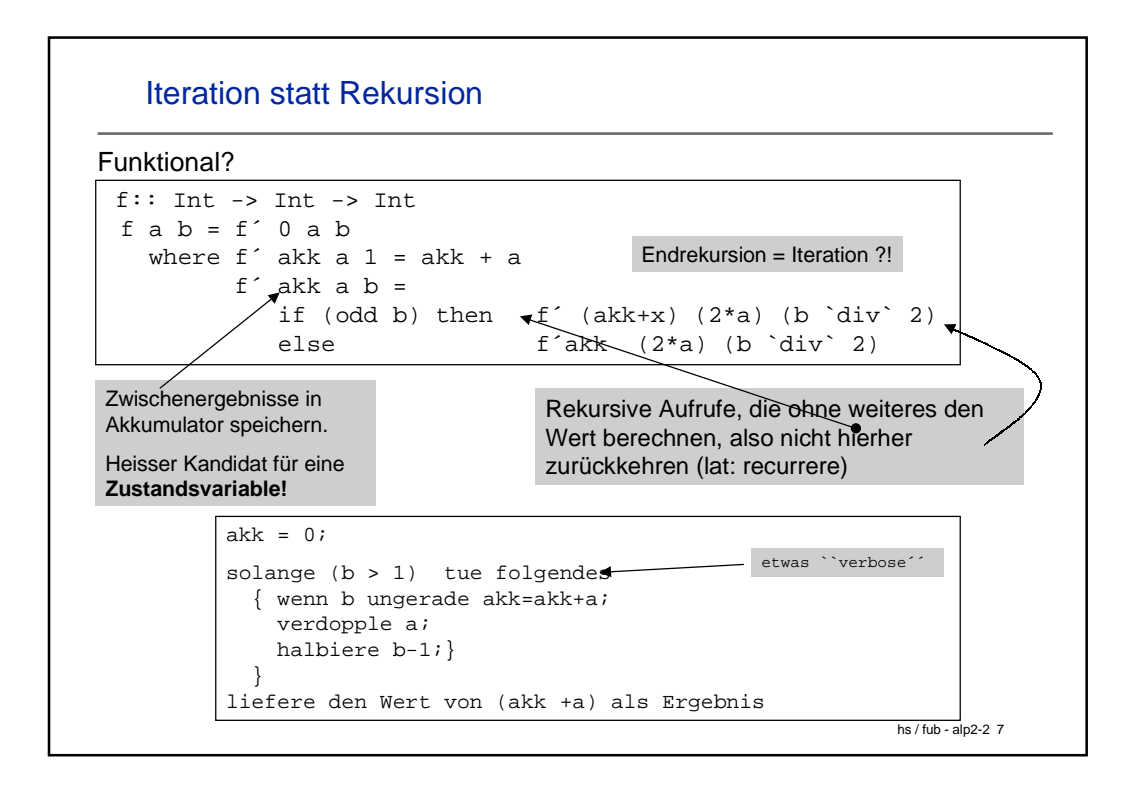

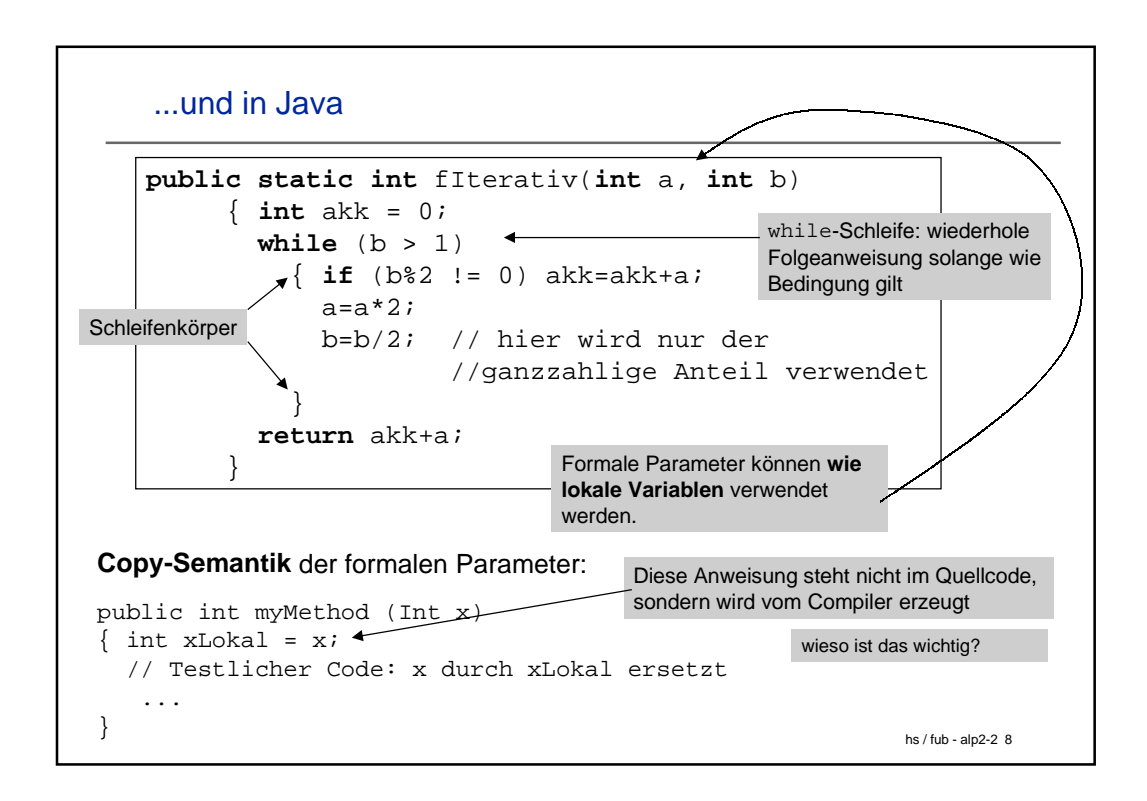

```
.. und nochmal
public static int fIterativ(int a, int b)
      { int akk = 0;
        while (b > 0) 
          \{ if (b*2 == 0) b=b/2; else {b=(b-1)/2; akk=akk+a;}
             a=a*2; 
 }
        return akk;
      }
                                                 leistet die 
                                                 Methode dasselbe?
 • Sind die Transformationen (b>0) statt (b>1) usw. korrekt?
• Kann man das beweisen?
 • Ist die Methode überhaupt korrekt implementiert?
• Multipliziert sie überhaupt richtig?? Spezifikation??
```
hs / fub - alp2-2 9

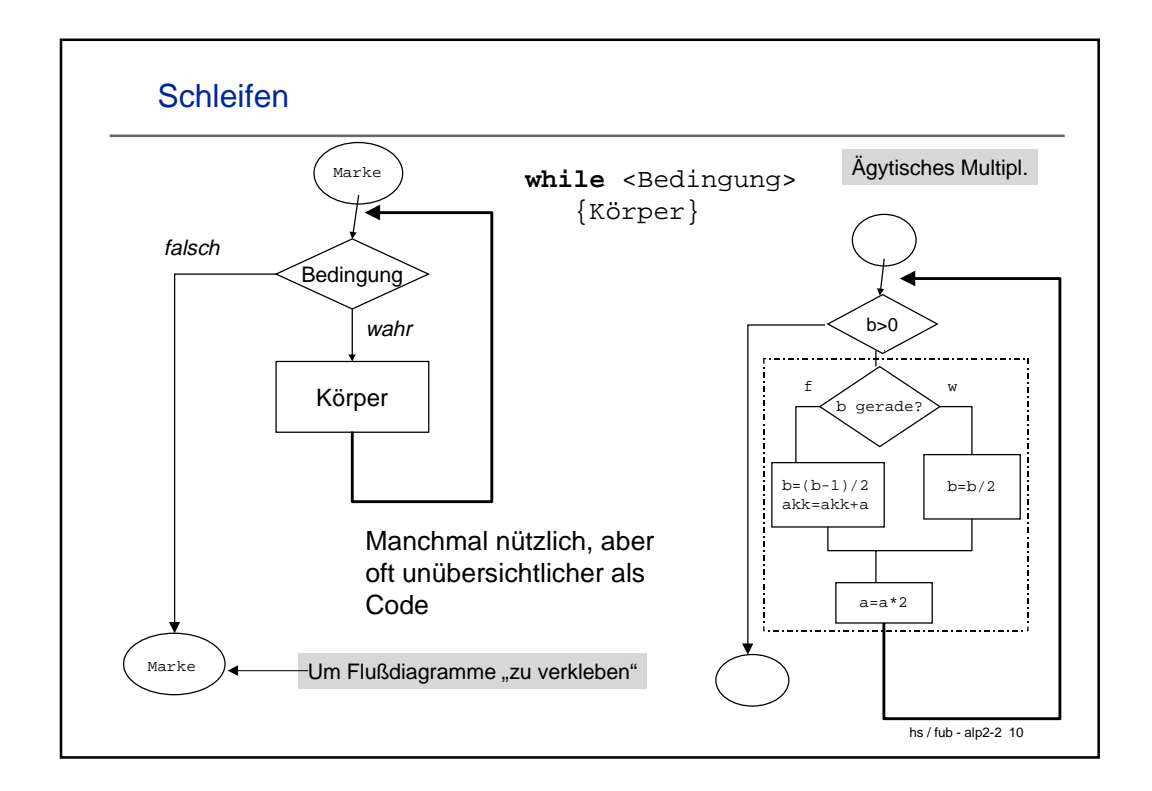

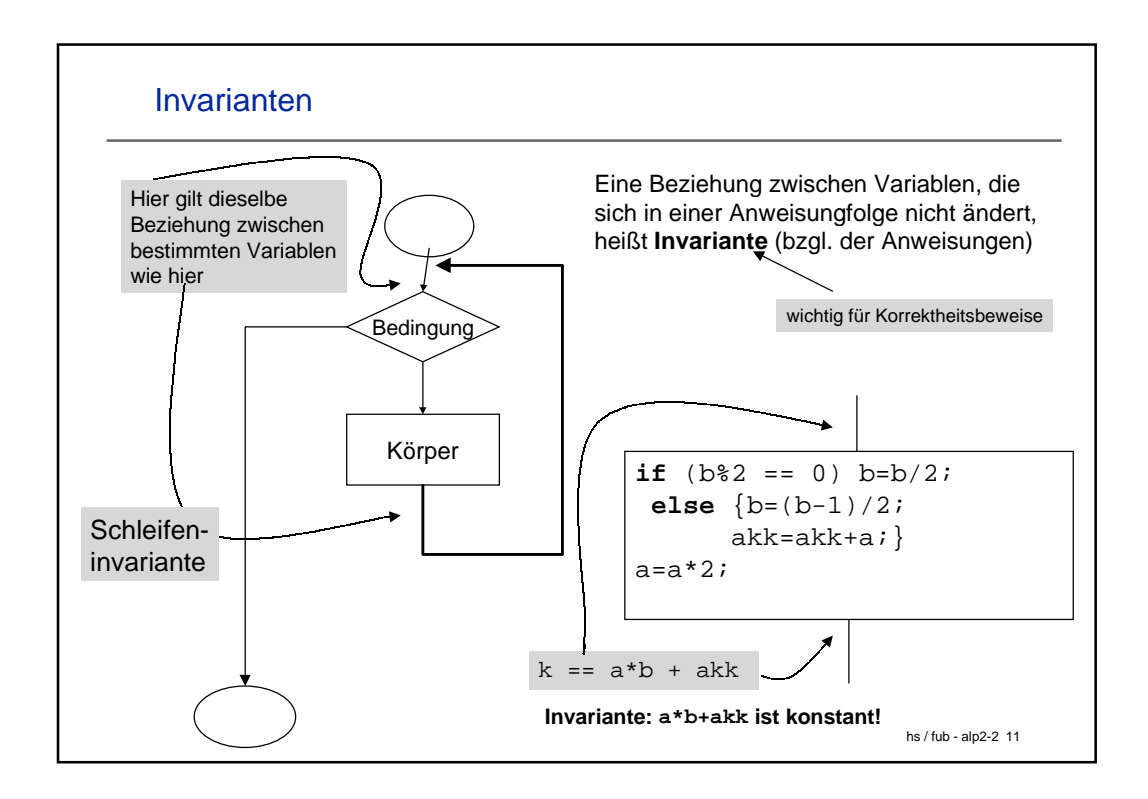

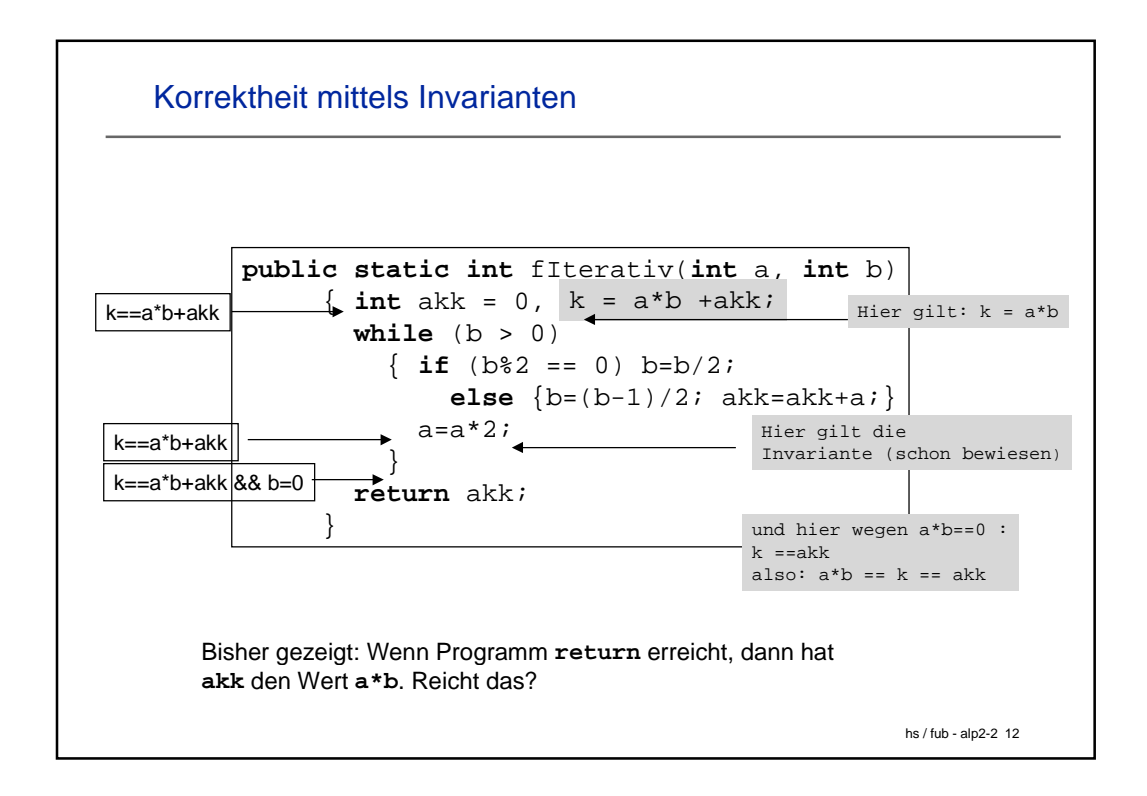

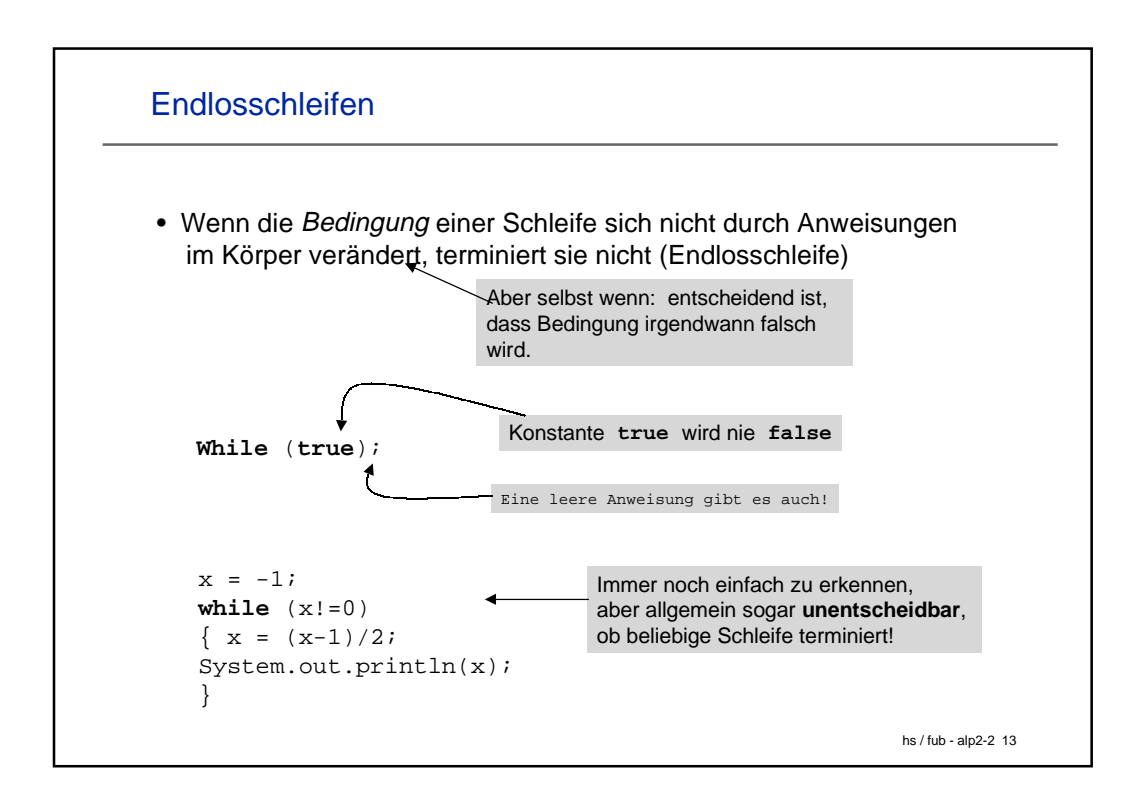

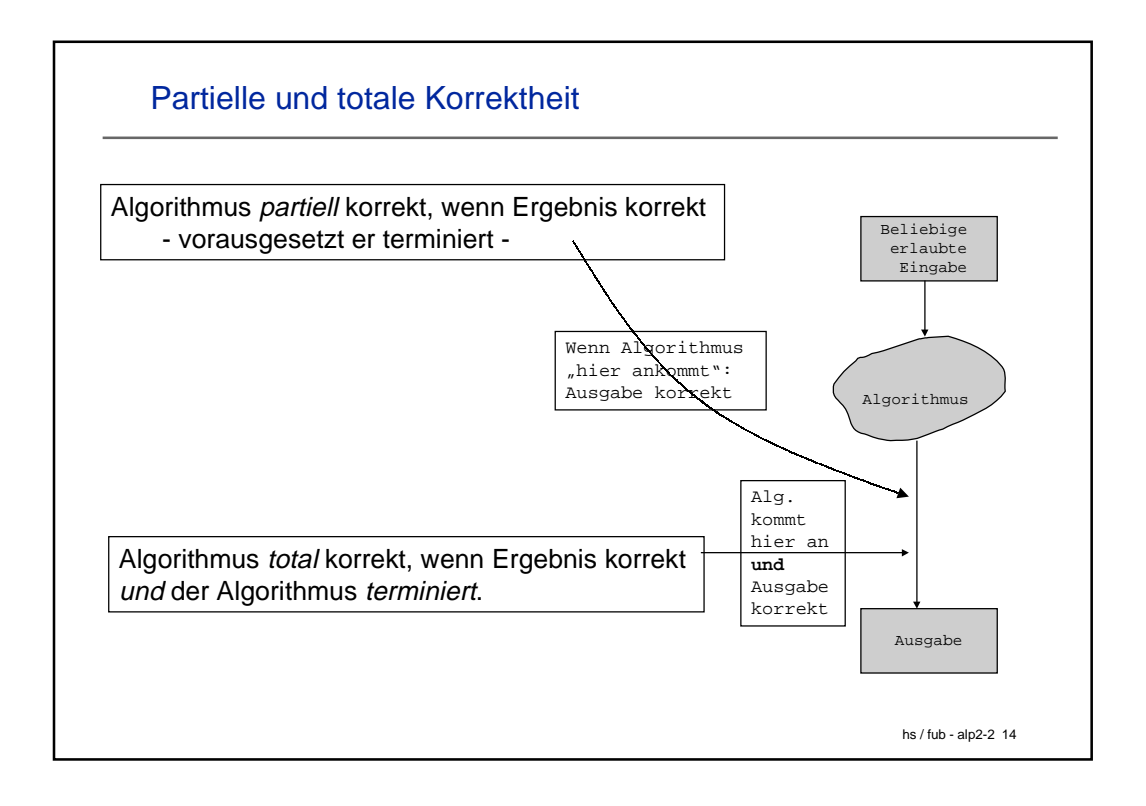

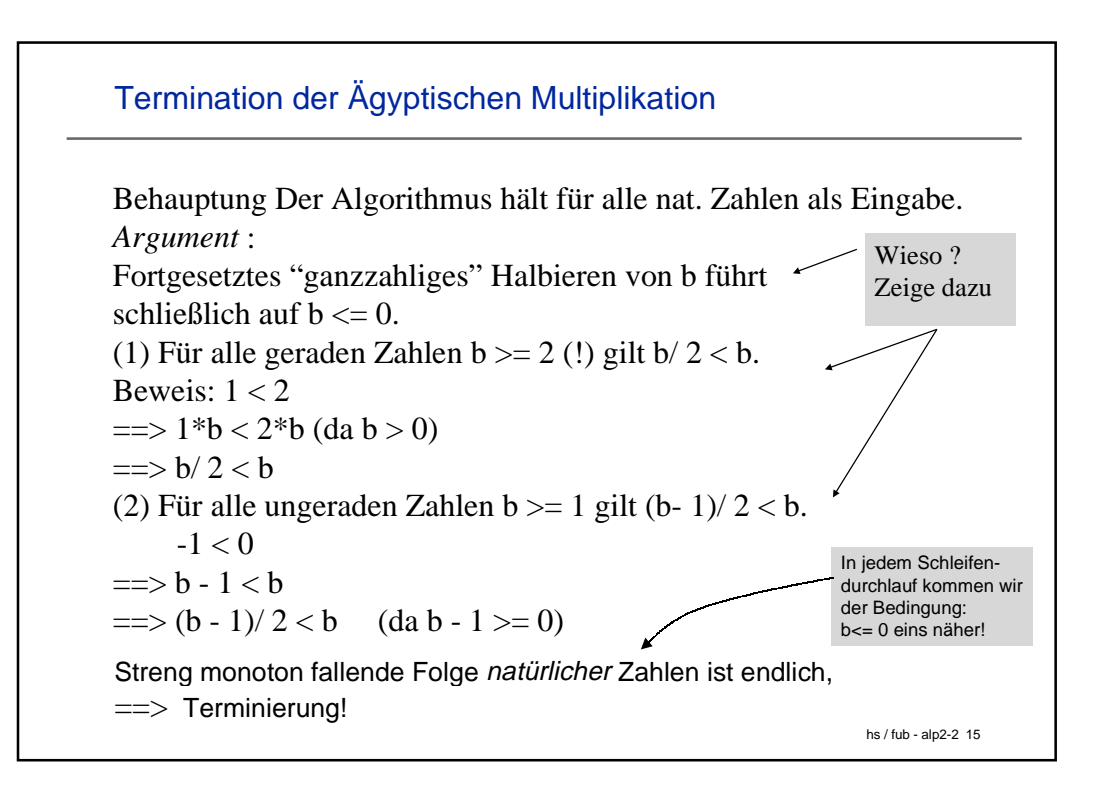

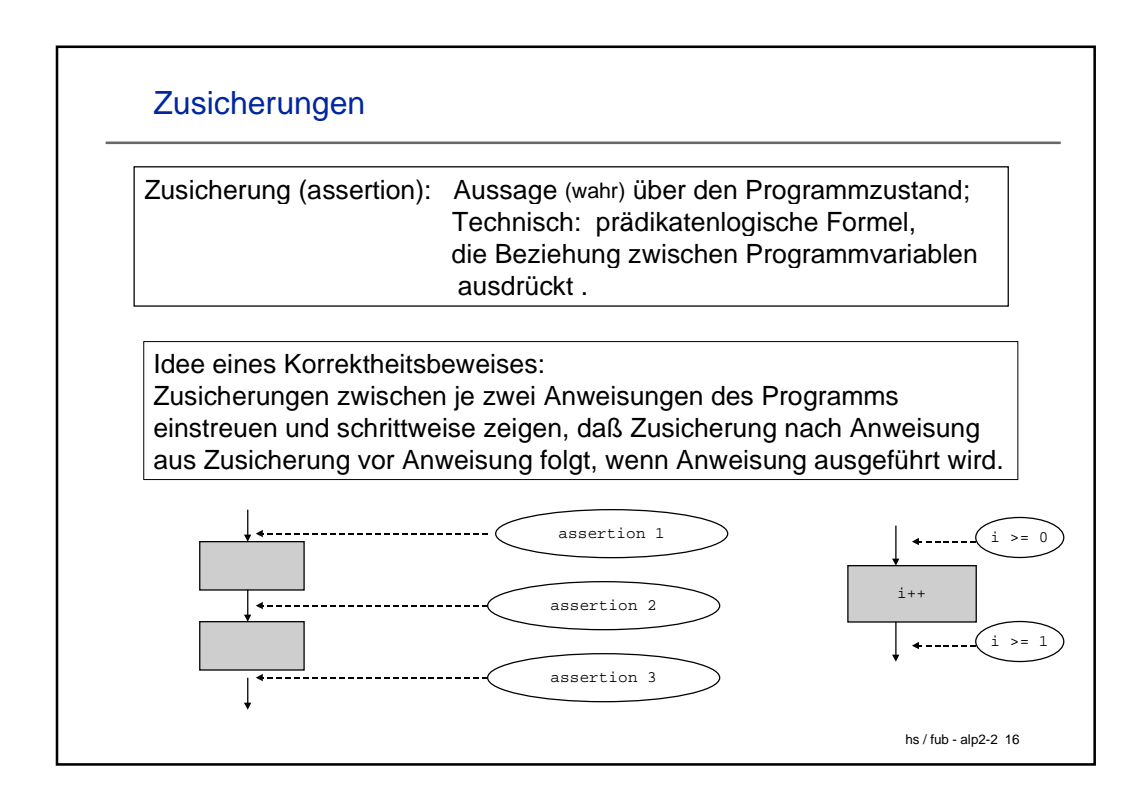

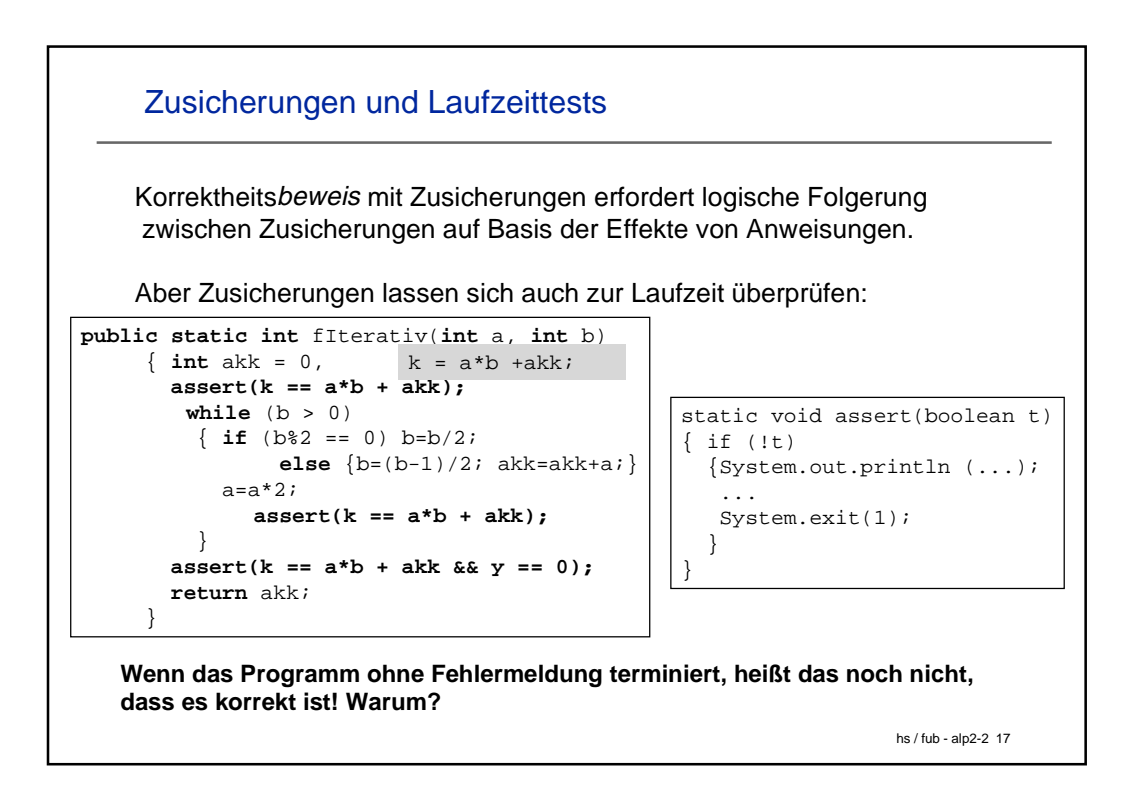

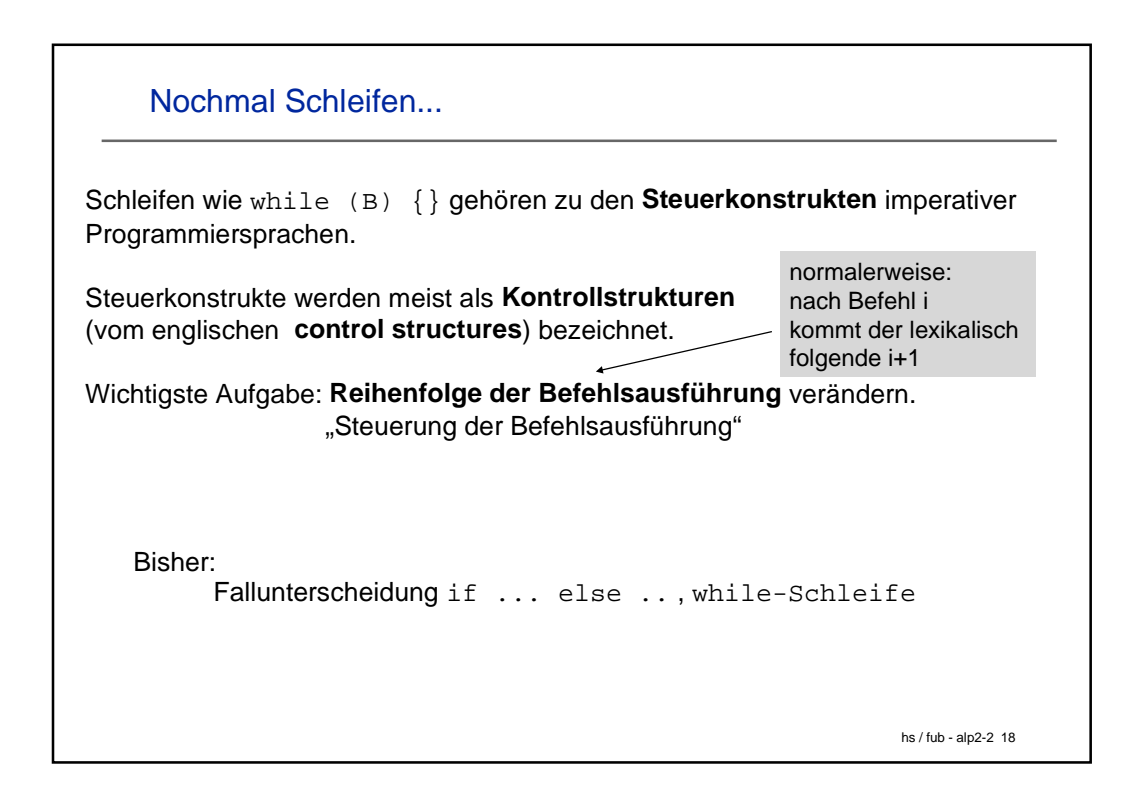

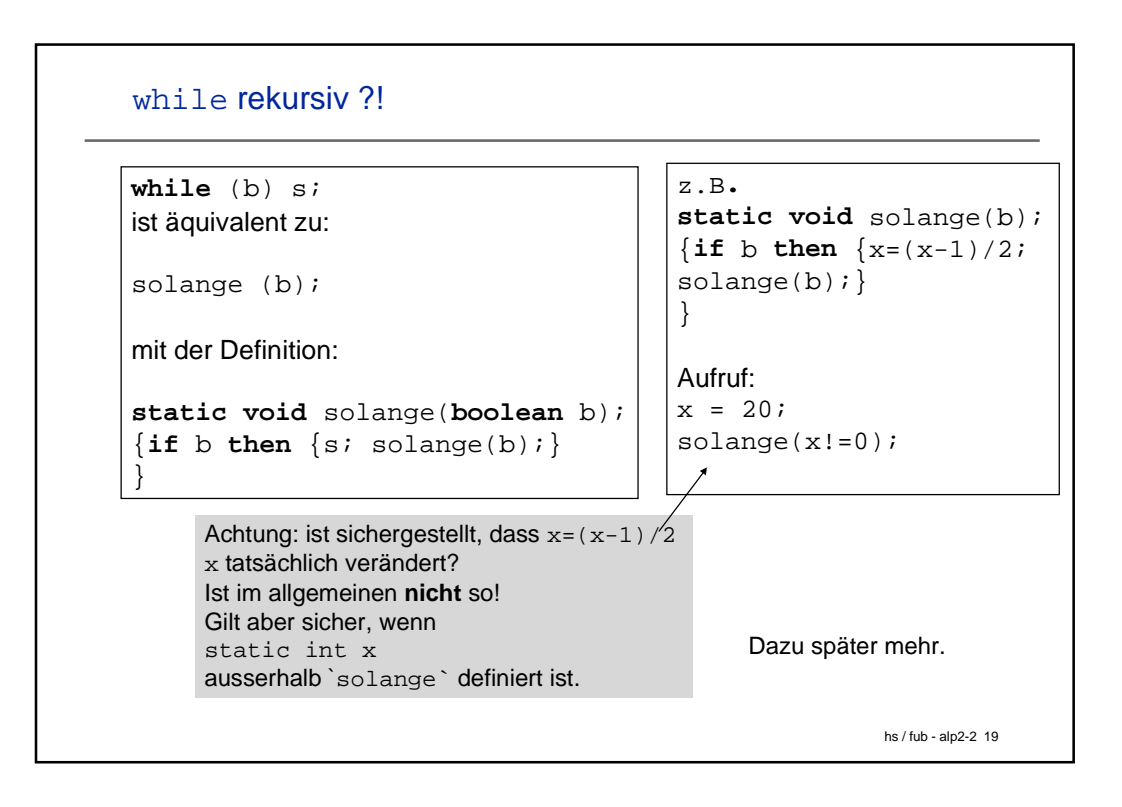

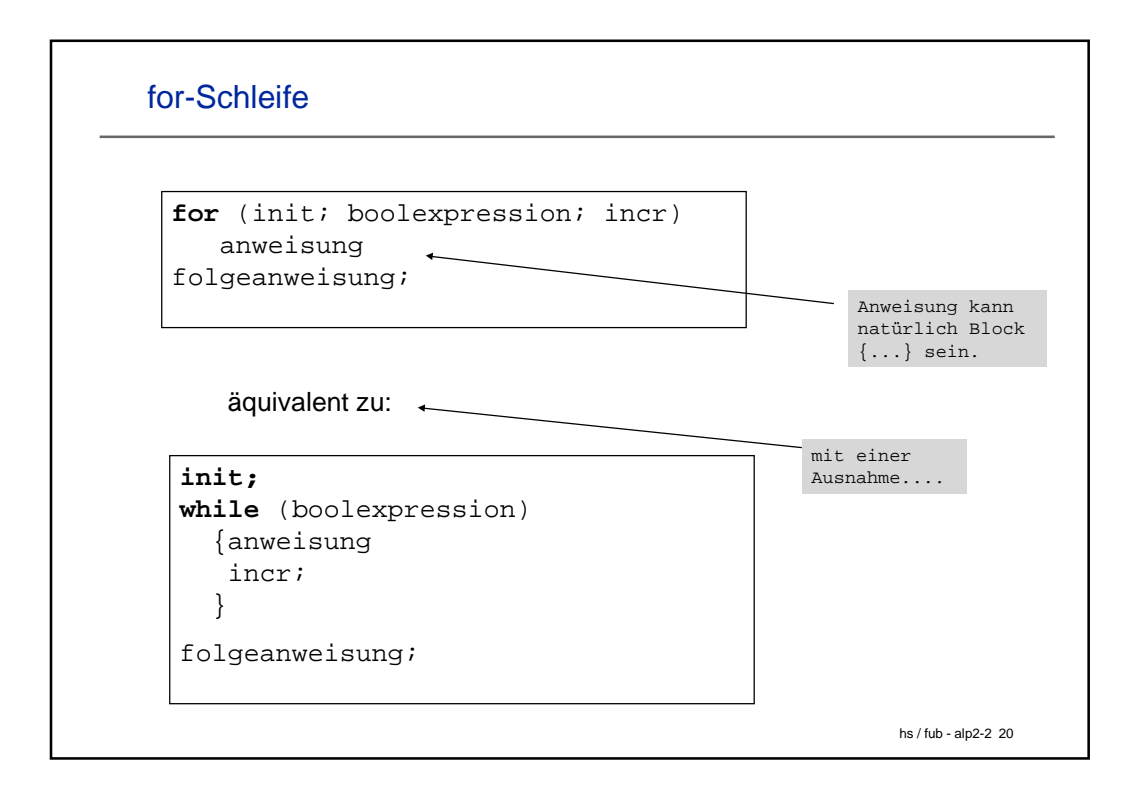

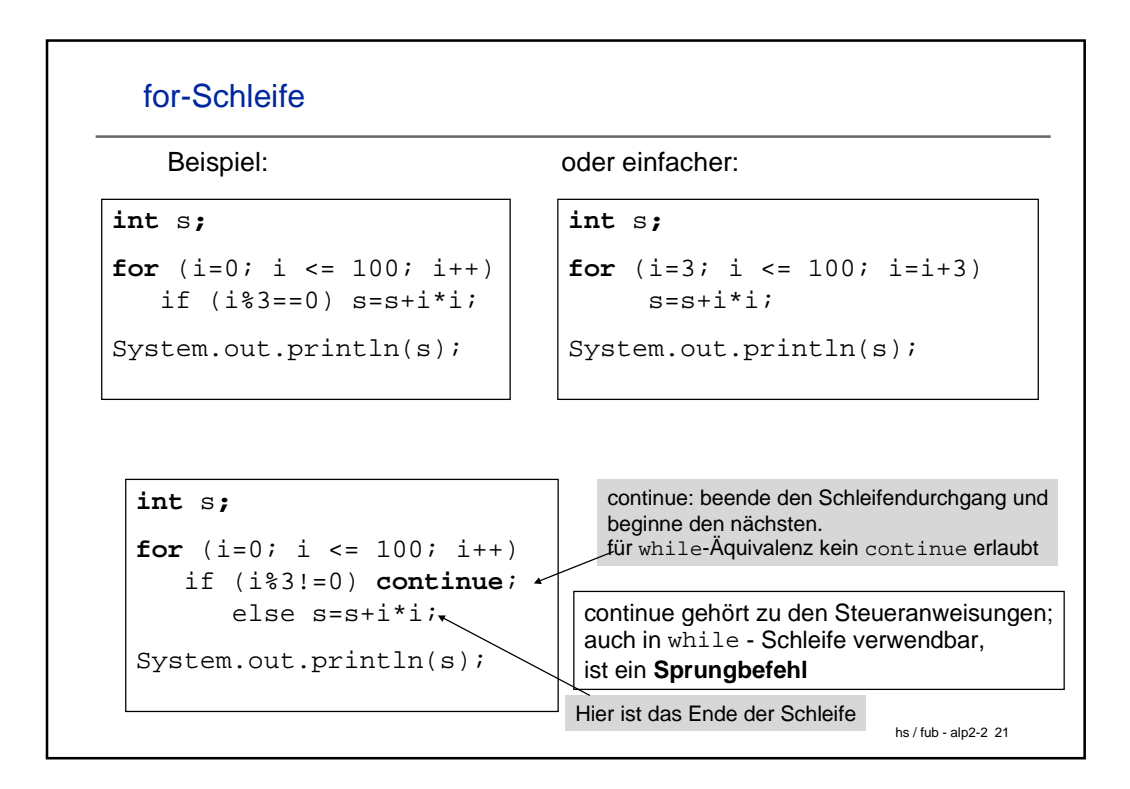

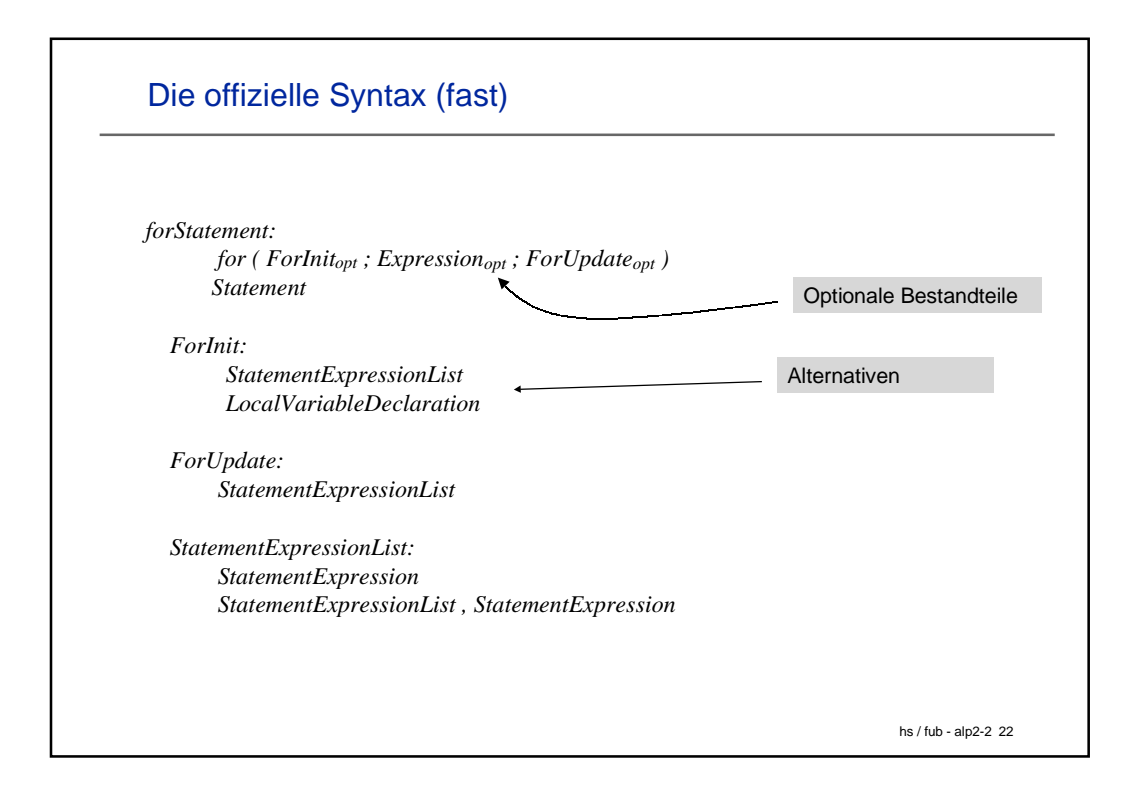

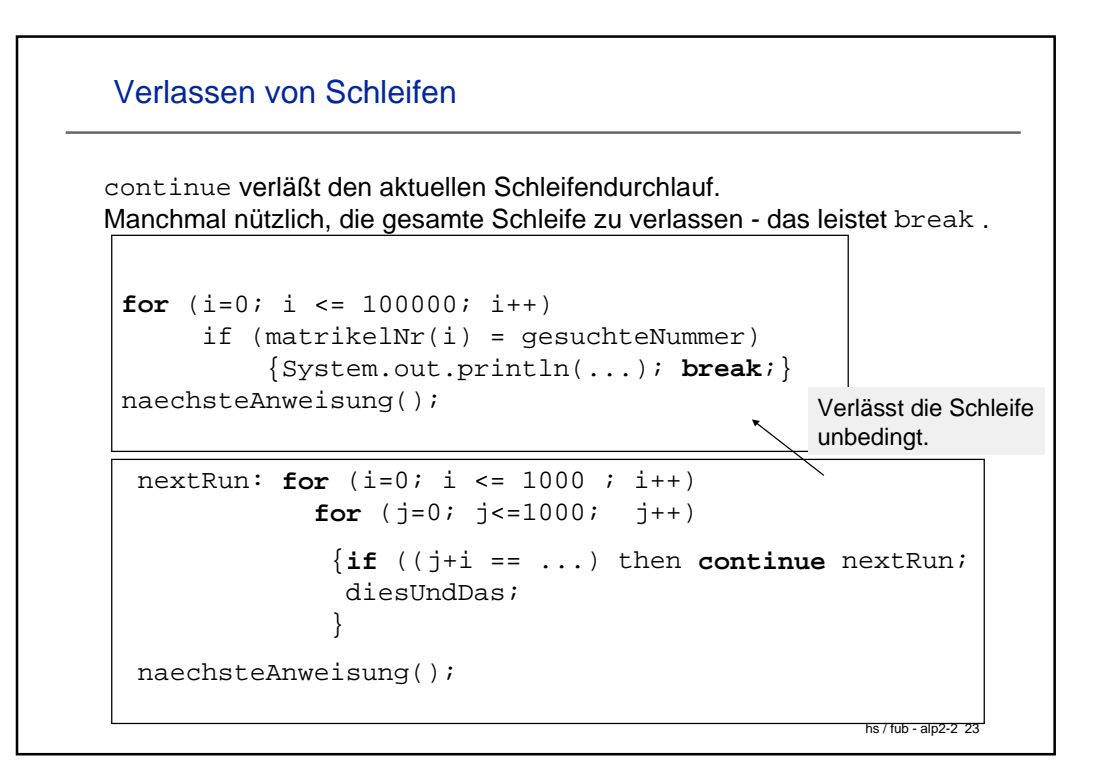

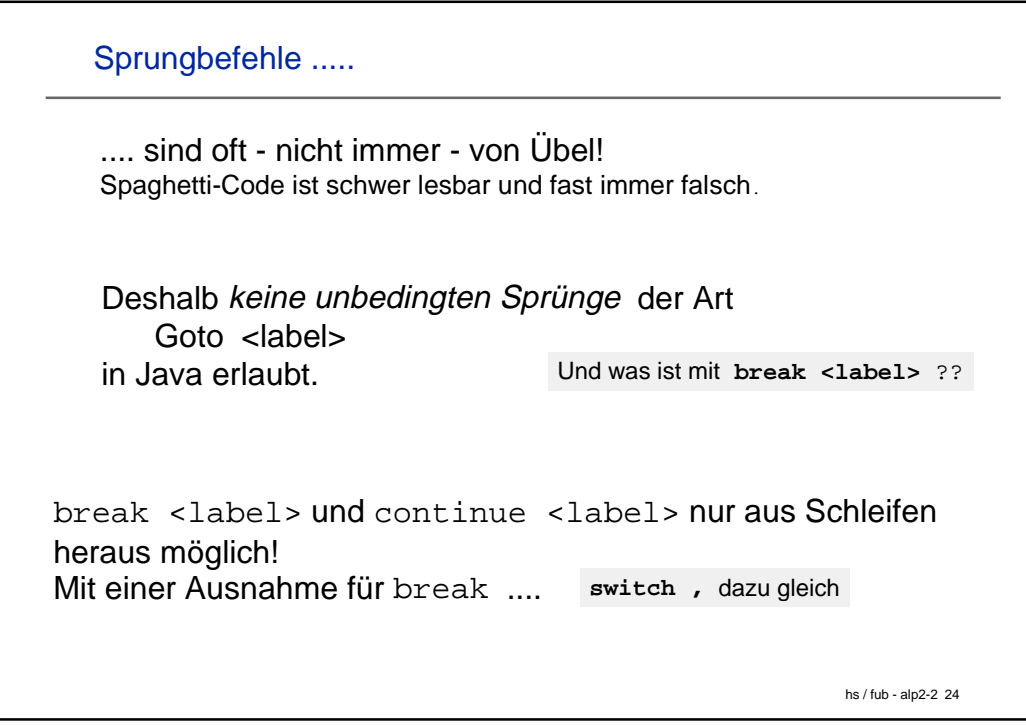

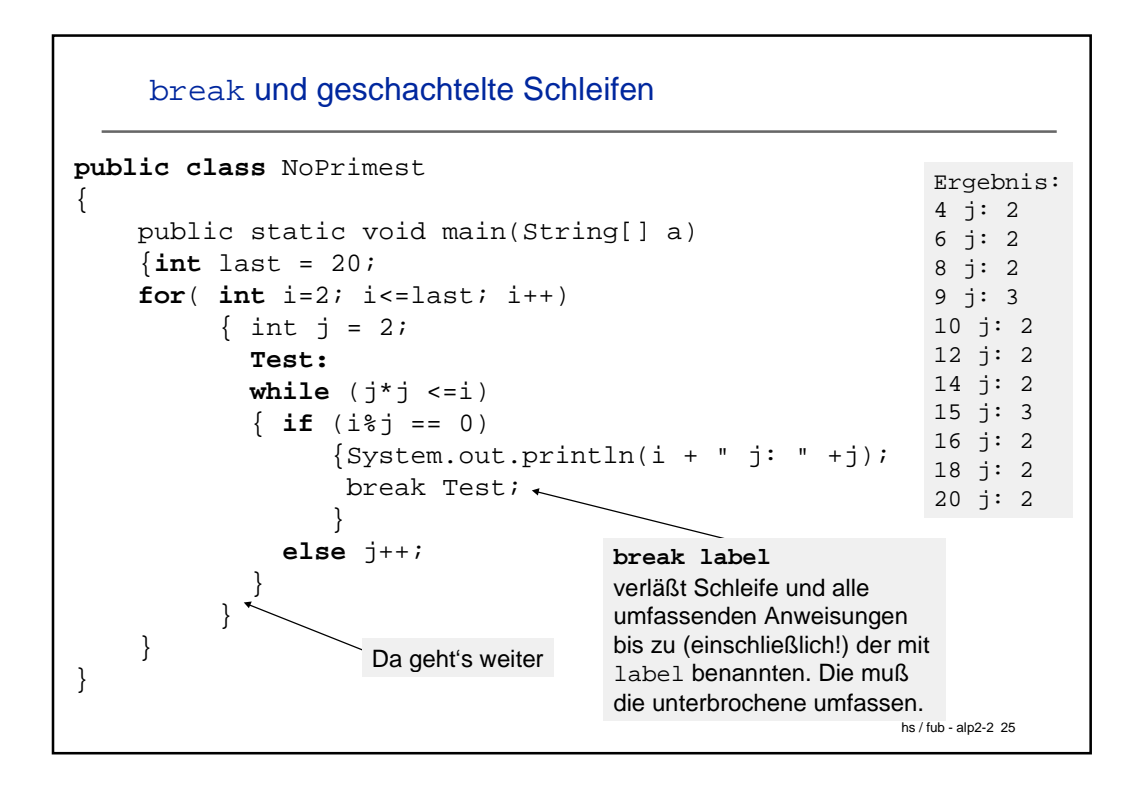

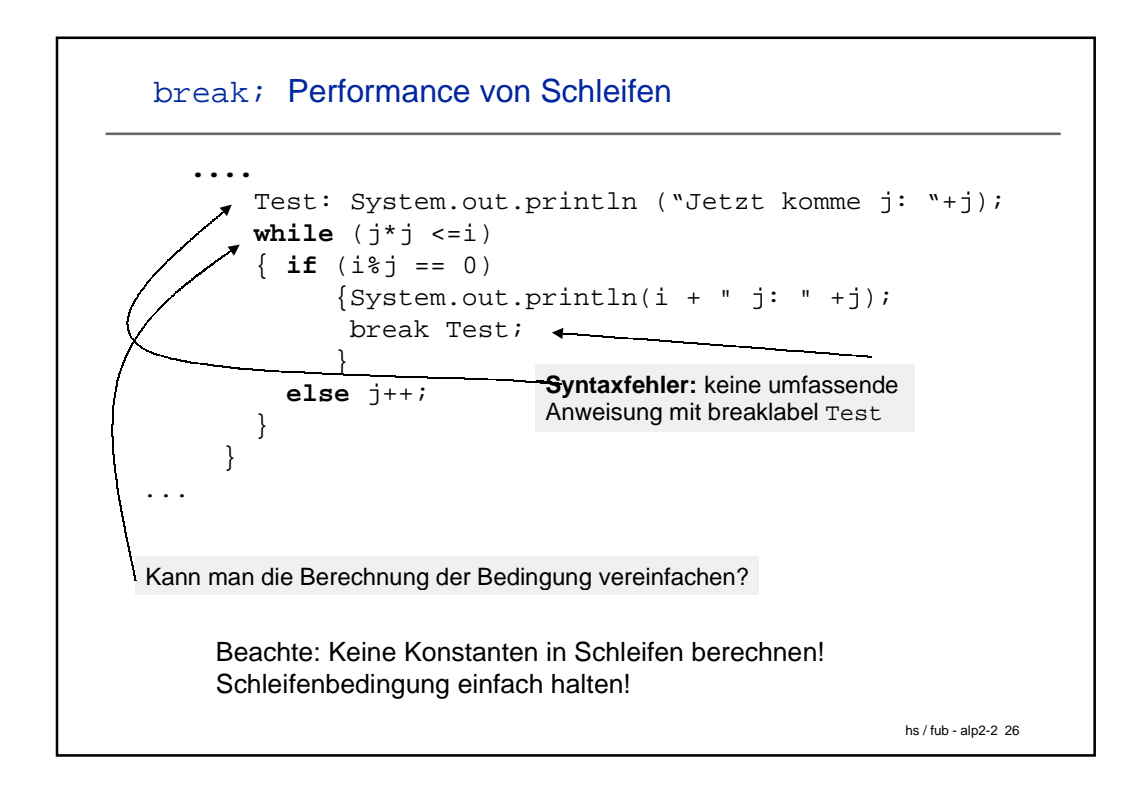

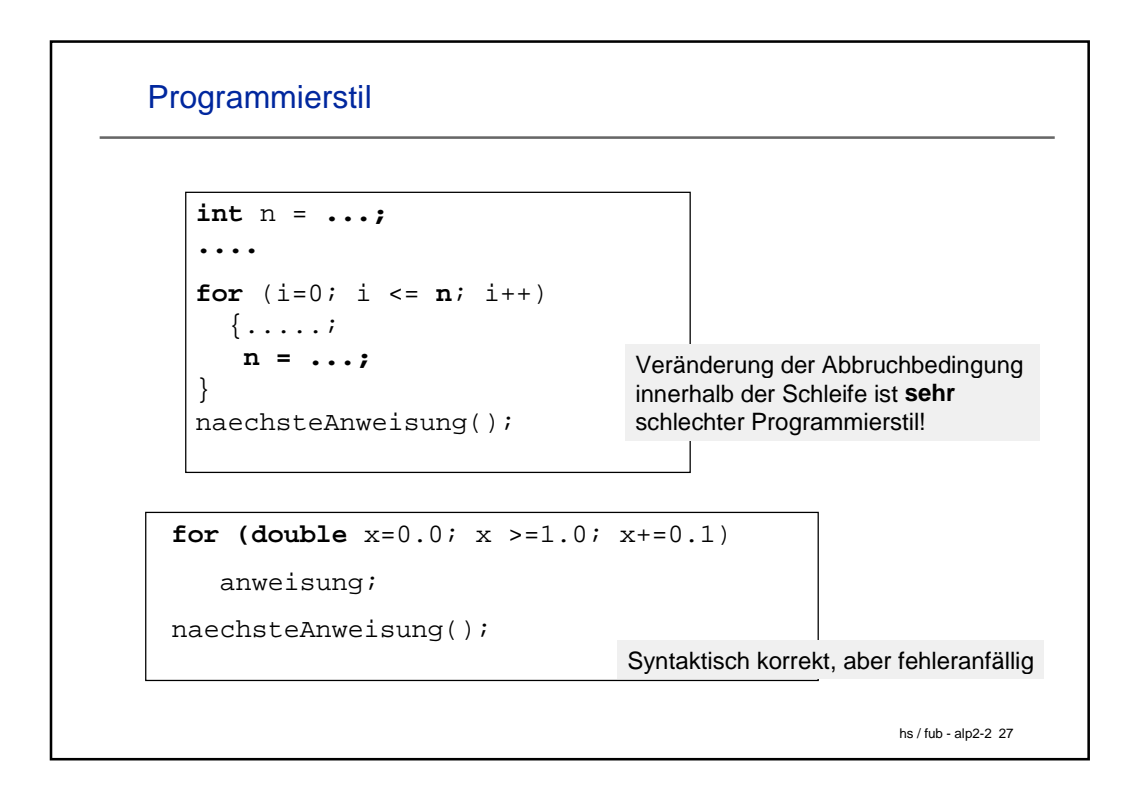

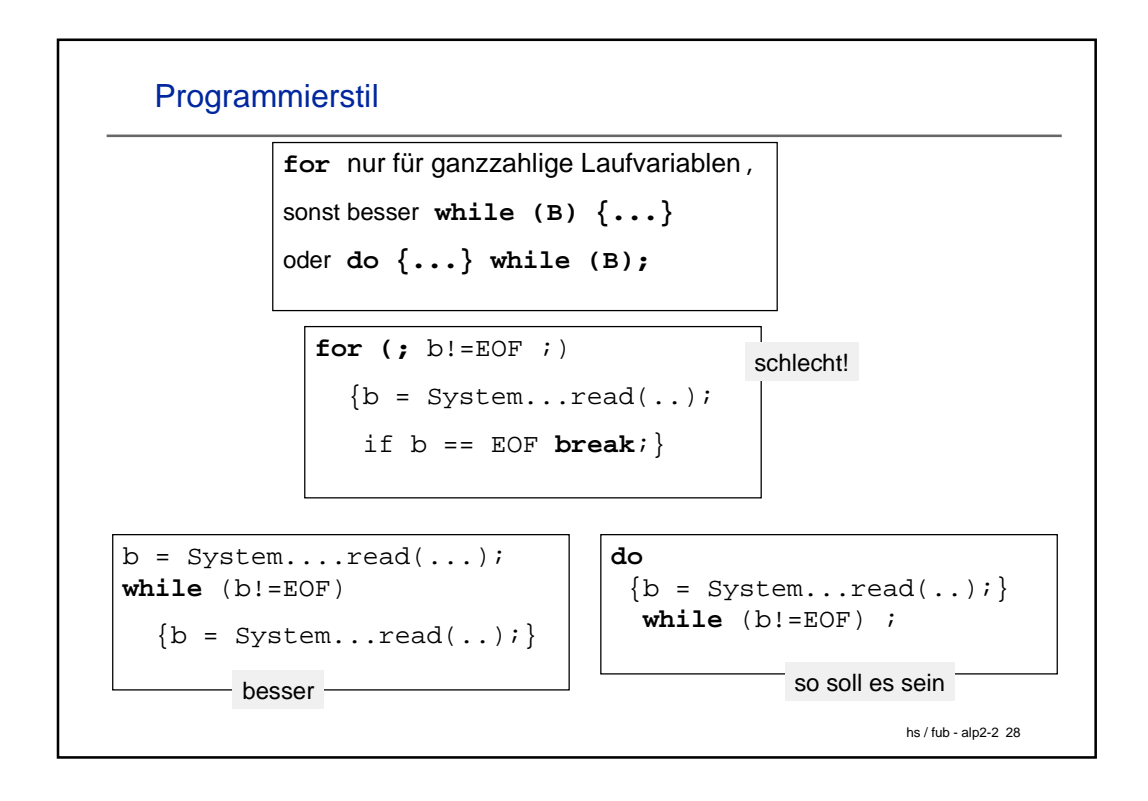

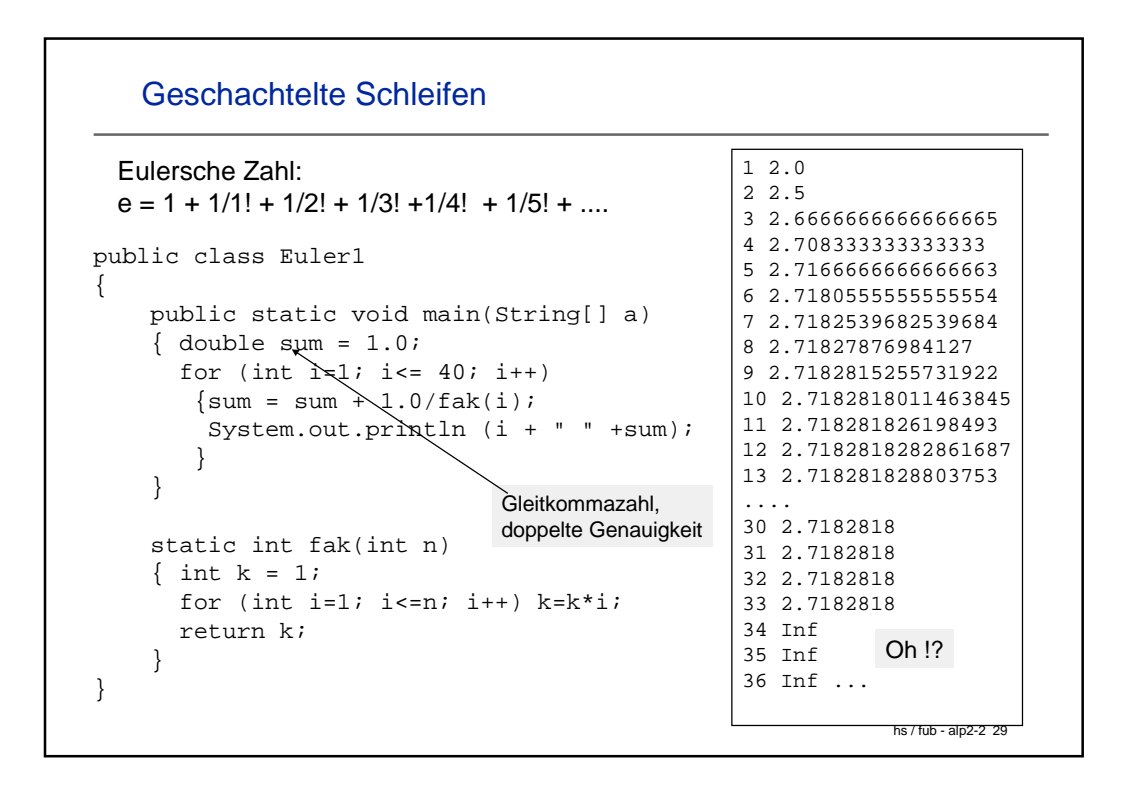

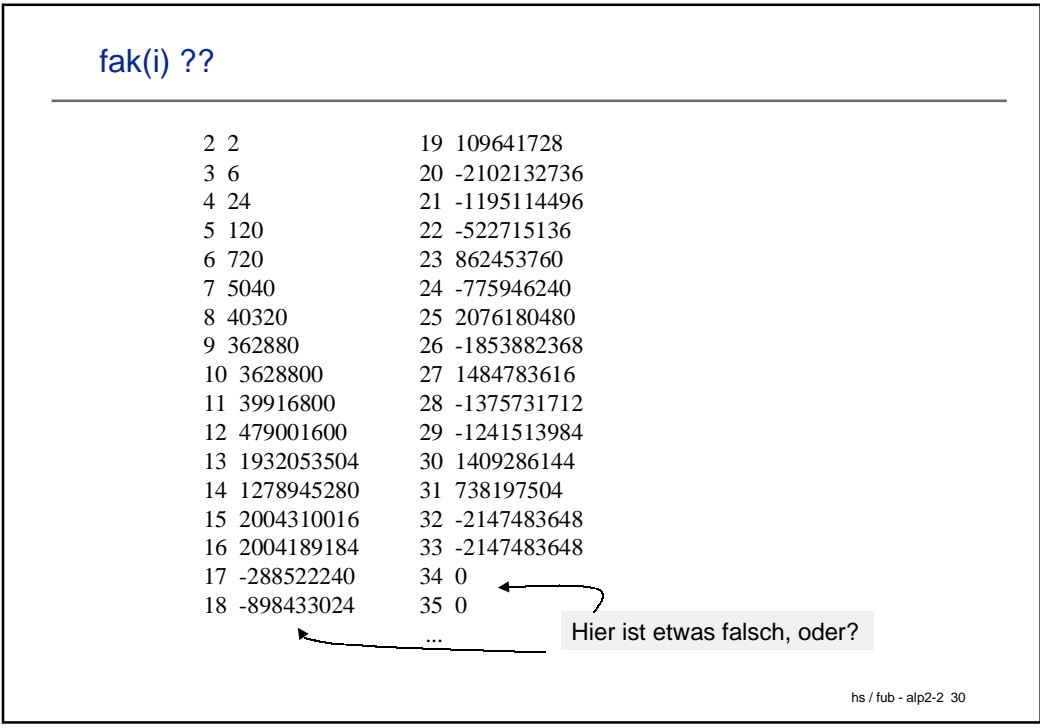

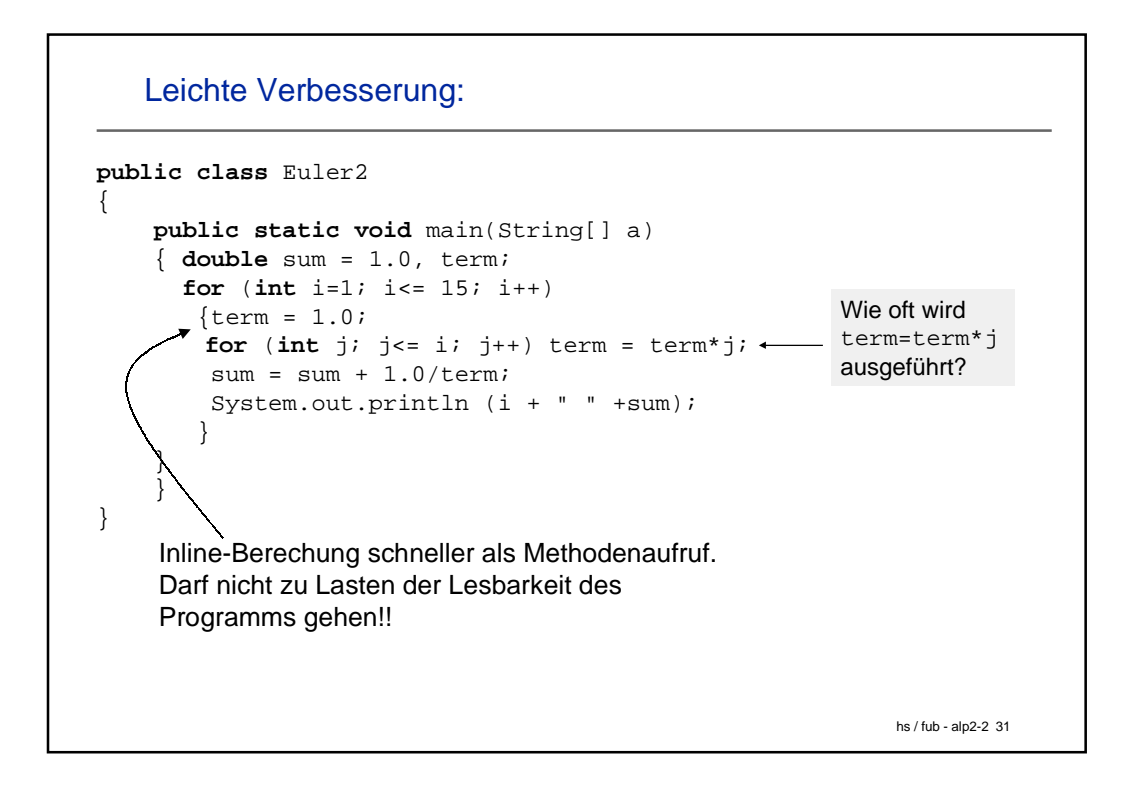

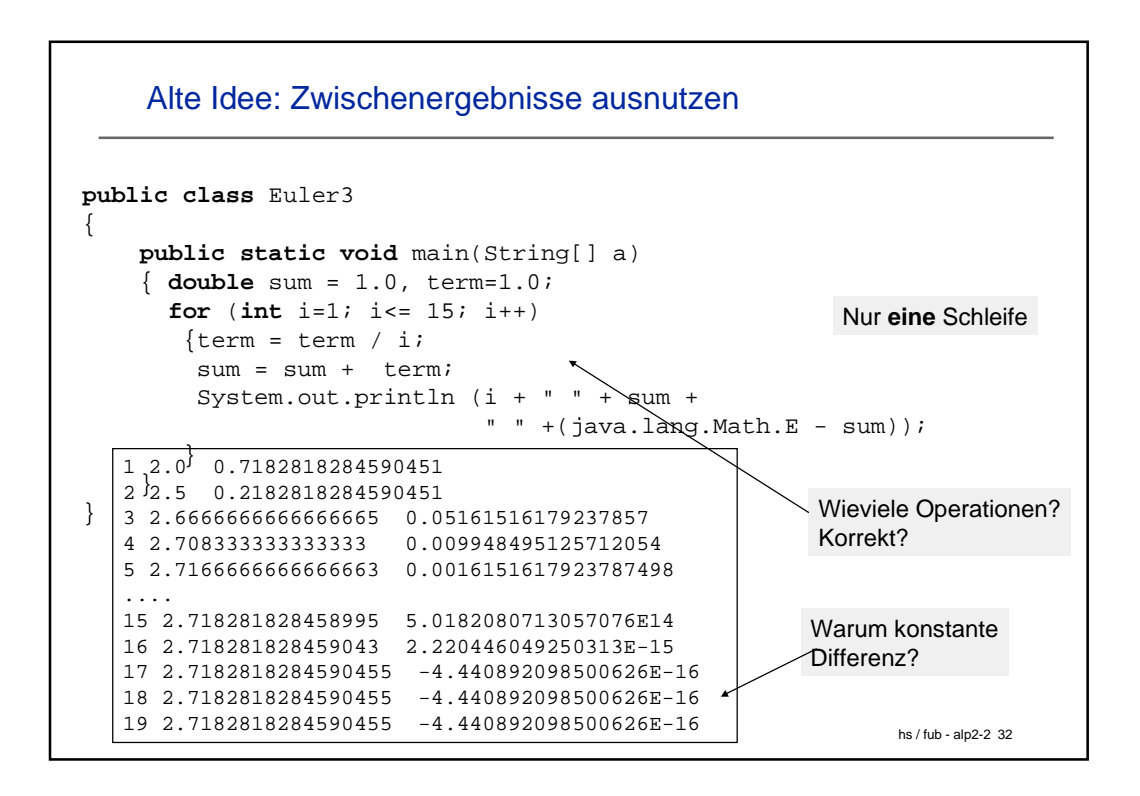

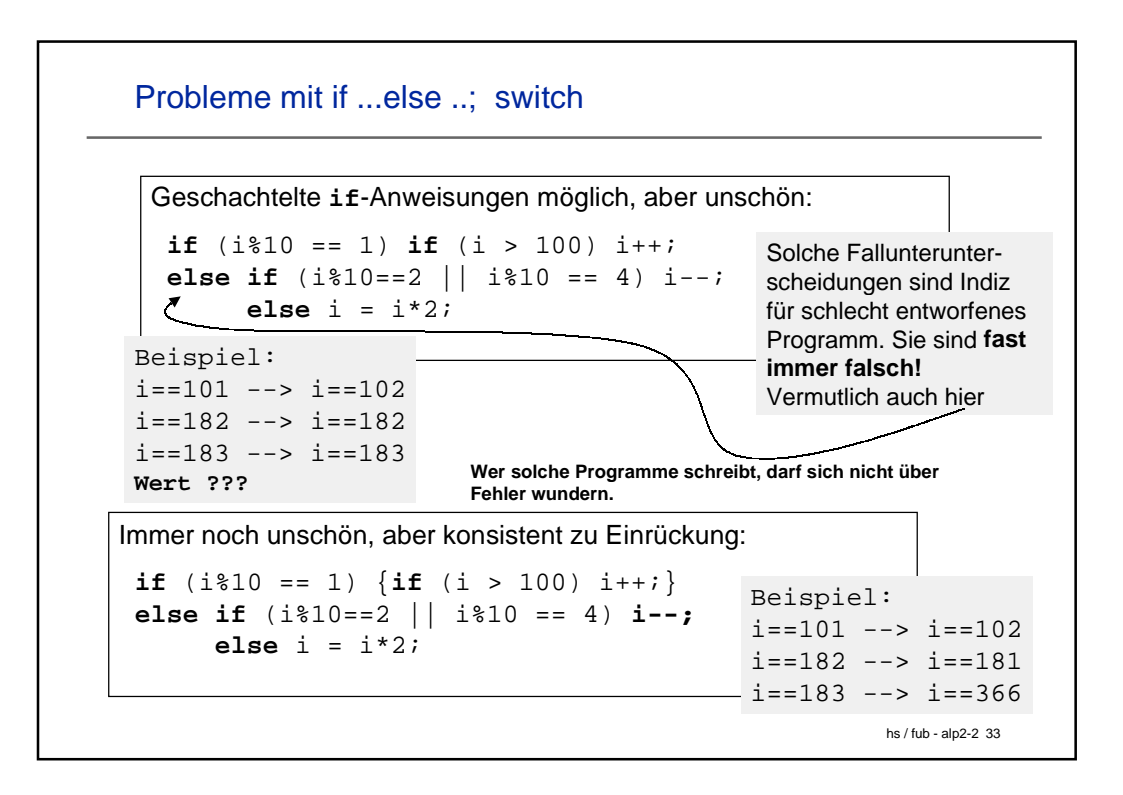

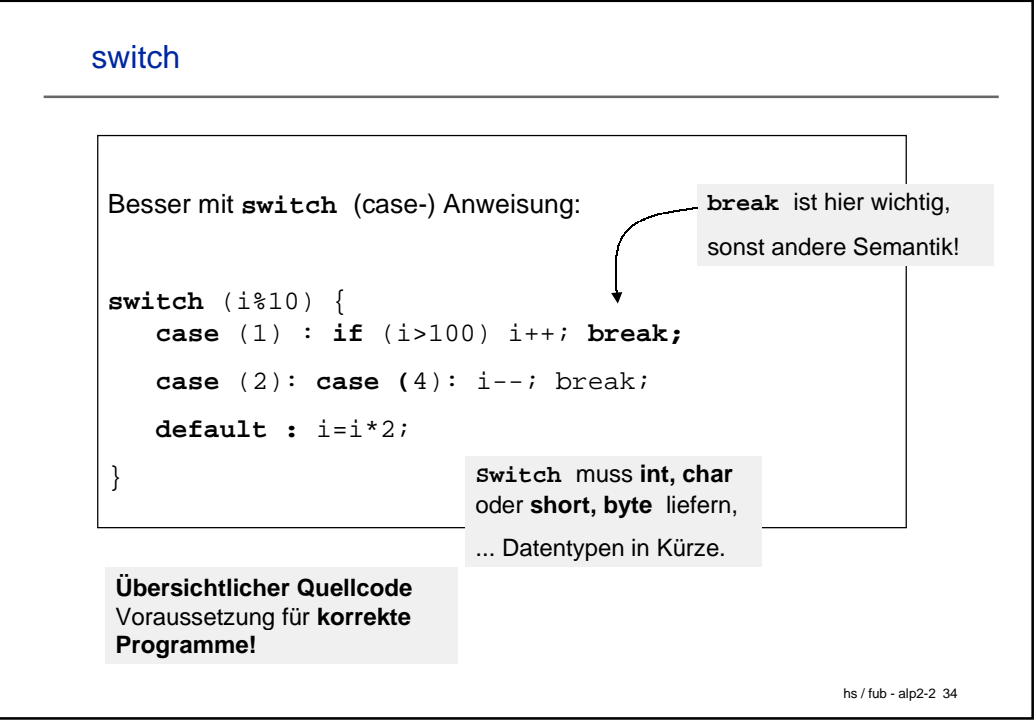

```
hs / fub - alp2-2 35
switch : Achtung !
class Toomany {
         static void howMany(int k) {
                 switch (k) {
                 case 1: System.out.print("one ");
                 case 2: System.out.print("too ");
                  case 3: System.out.println("many");
 }
         }
         public static void main(String[] args) {
                 howMany(3);
                 howMany(2);
                 howMany(1);
         }
}
                many
                 too many
                 one too many 
    Ausgabe:
```
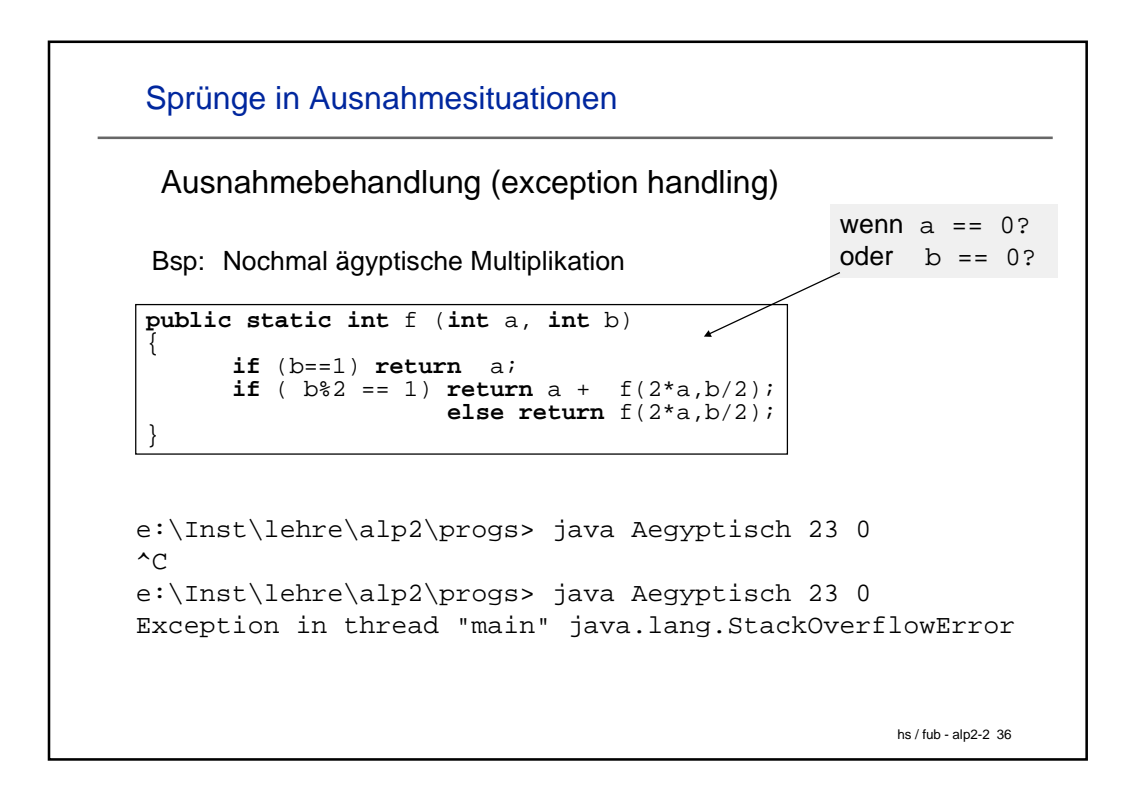

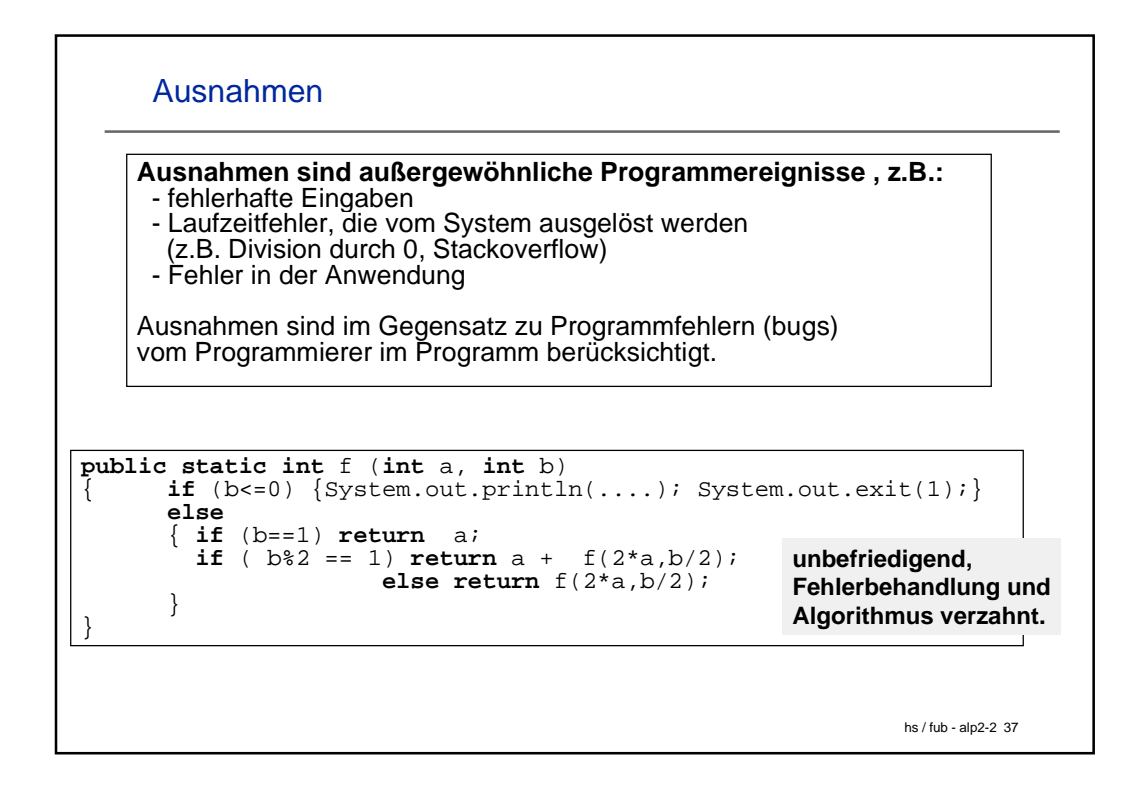

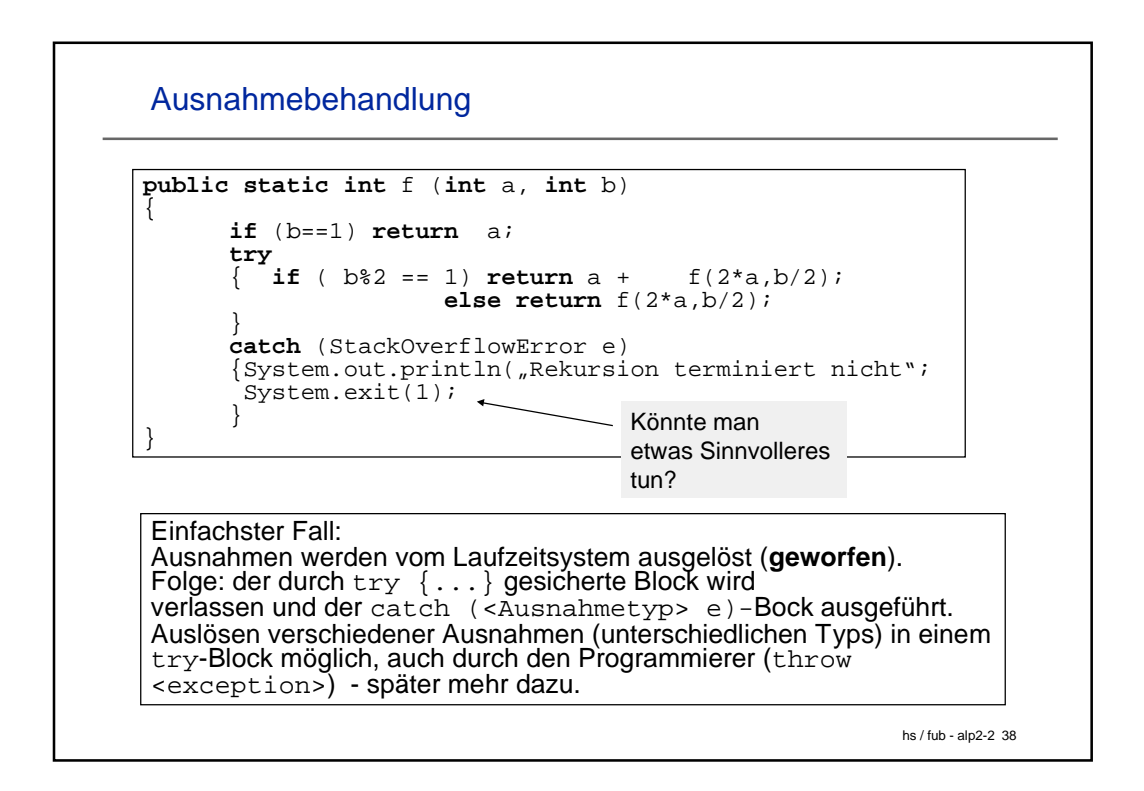

```
hs / fub - alp2-2 39
    Ausnahmebehandlung bei Eingaben
public static int readInt()
\{ int i = 0; BufferedReader inp = ....;
     String s = ...try \{ s = inp.readLine(); i = Integer.parseInt(s);
 }
 catch(NumberFormatException e)
  { System.out.println(s + " was no int, assigning '0'");
 }
 catch(IOException e)
  { System.out.println("readInt: Input error");
         System.exit(1);
 }
return i;
  }
                                      IO-Exceptions 
                                      müssen behandelt 
                                      werden
```
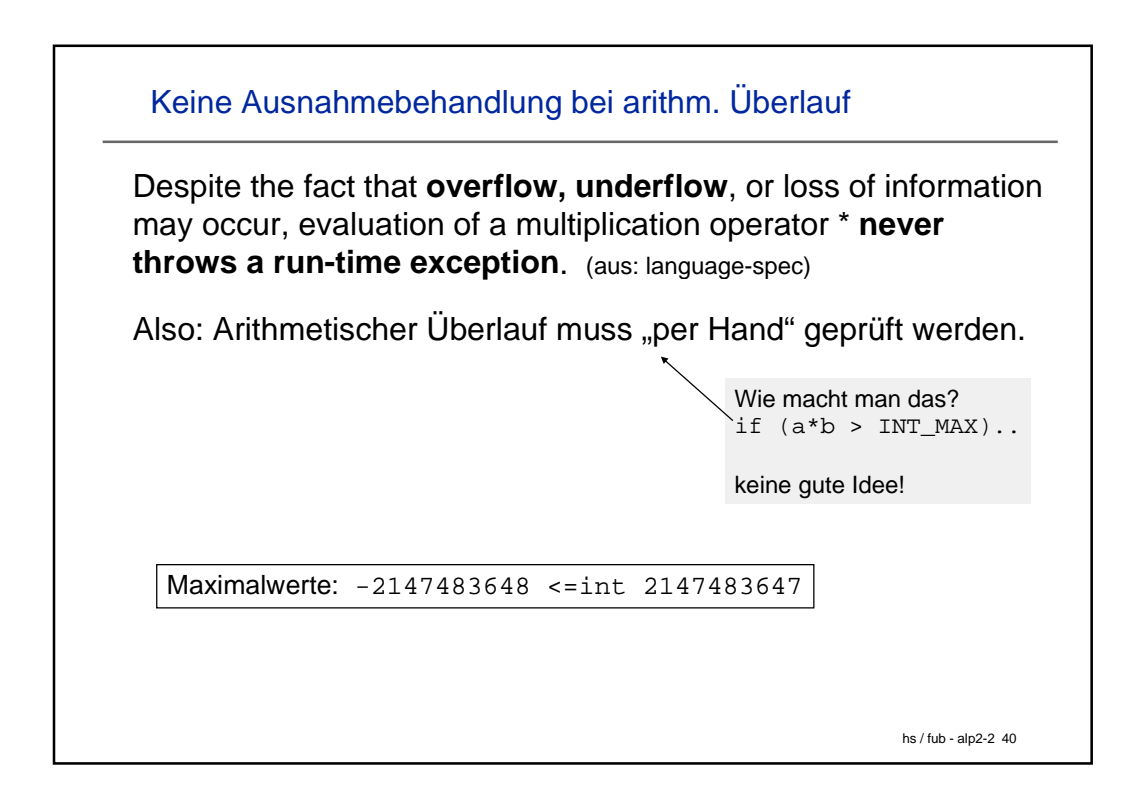

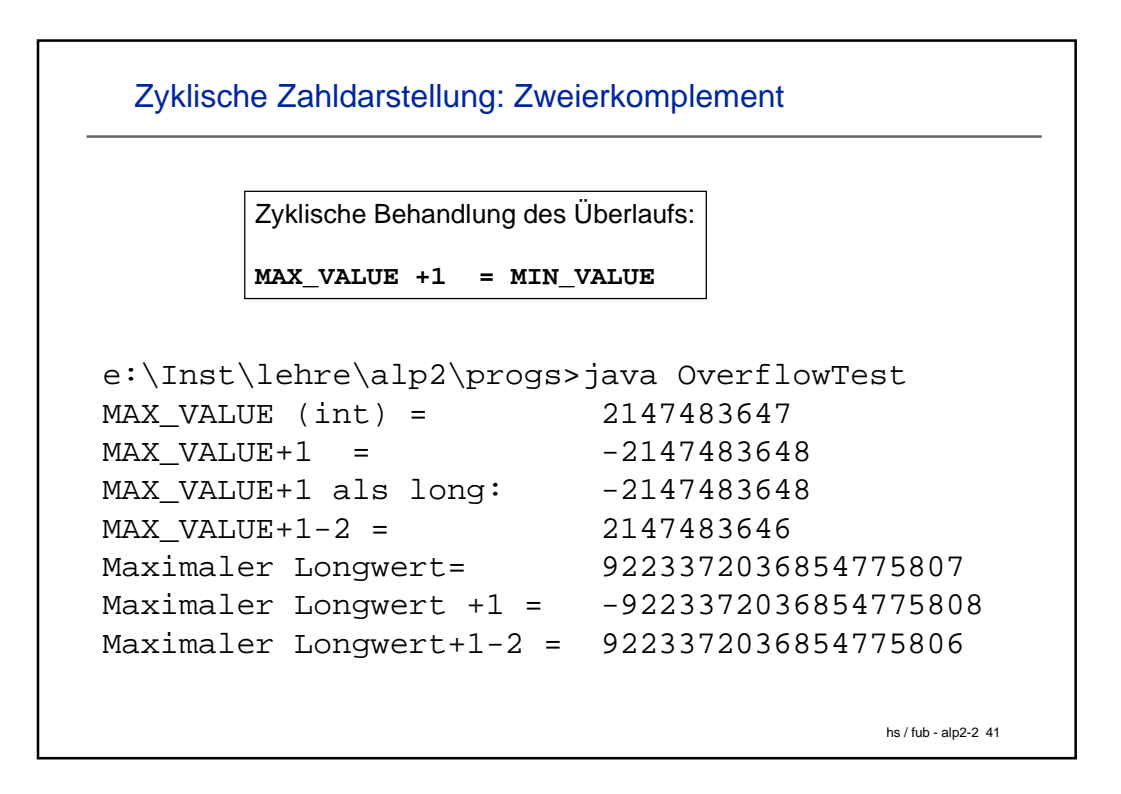

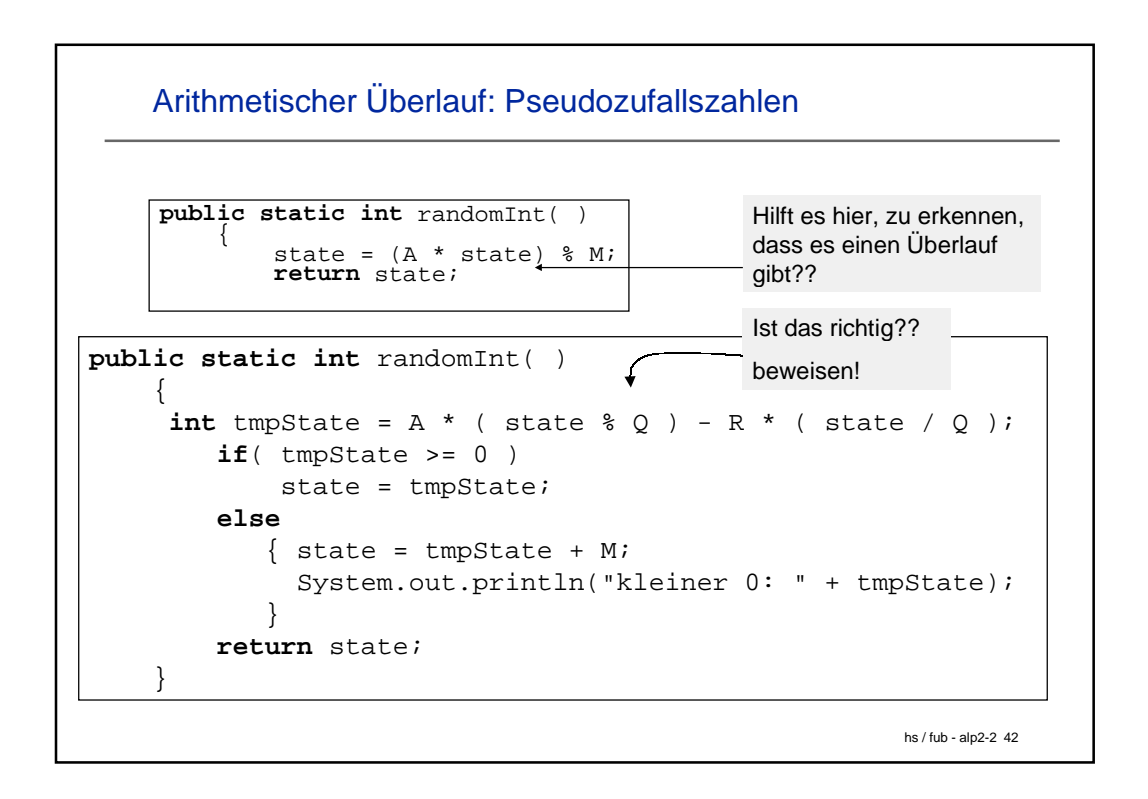

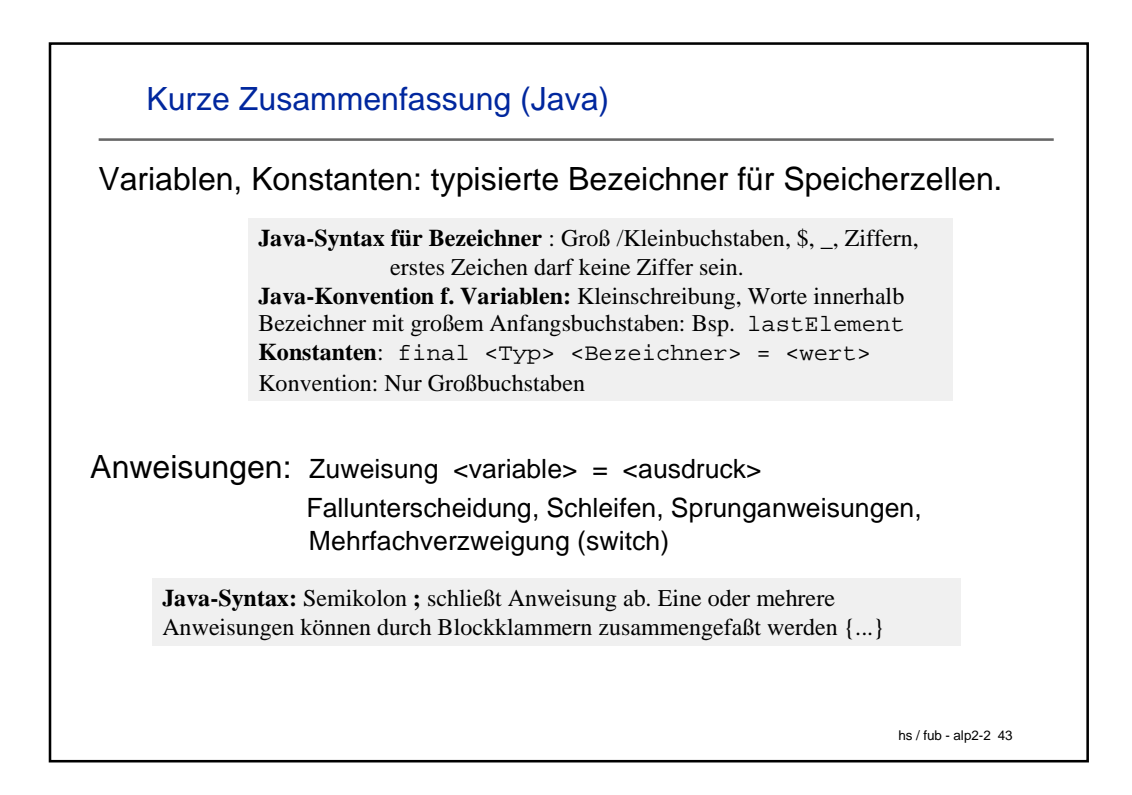

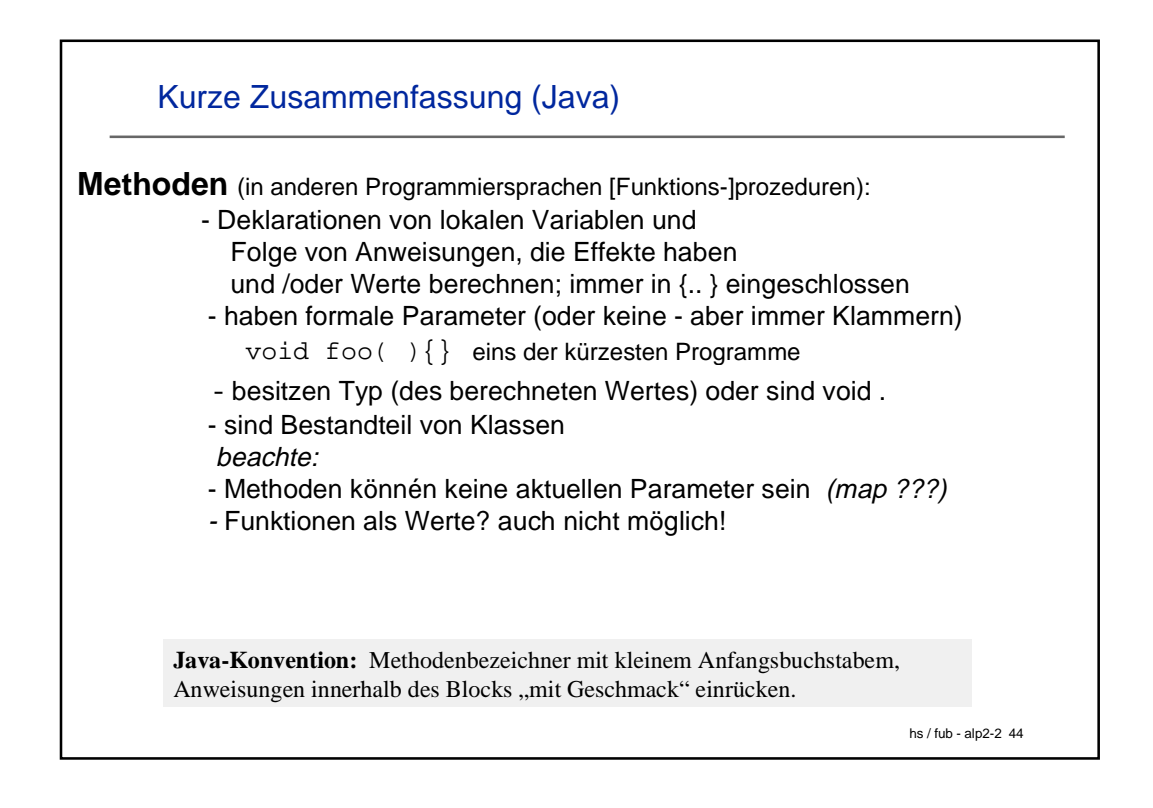